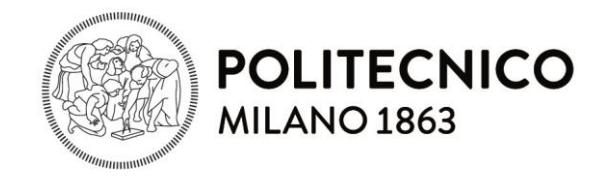

## **Dependable Systems**

Design for Dependability: Fault Detection / Fault Tolerance Luca Cassano luca.cassano@polimi.it cassano.faculty.polimi.it/ds.html

Most of the material of these slides has been provided by Prof. Cristiana Bolchini, Politecnico di Milano, Italy

## **TOPIC QUESTIONS**

How can we detect and handle the occurrence of faults?

What technique is more effective?

What are the costs?

#### **Fault Management**

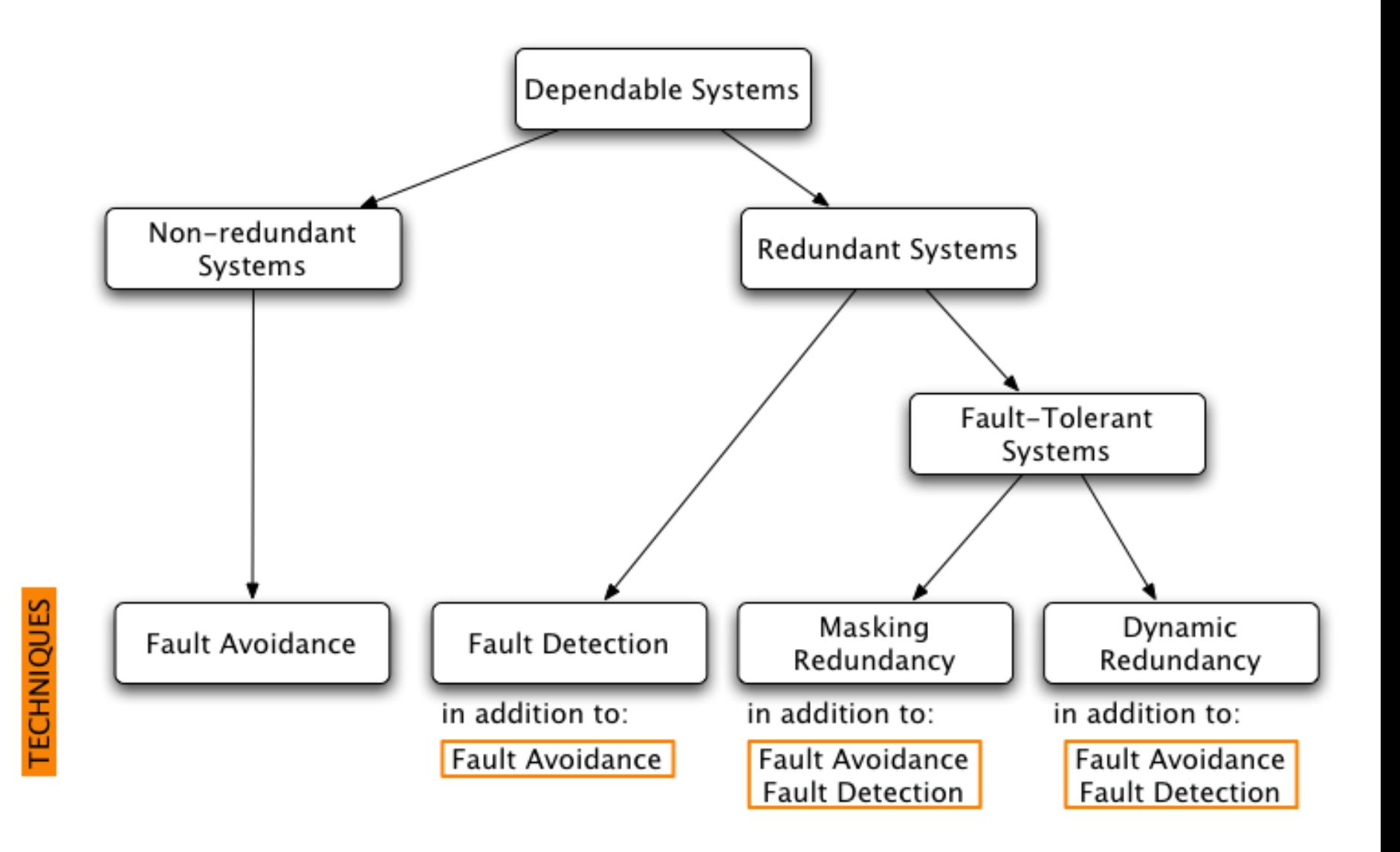

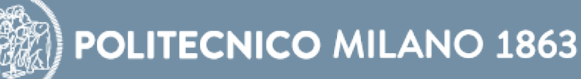

#### Fault avoidance

preventing faults from entering the system during design phase (this should be the goal of the entire design process)

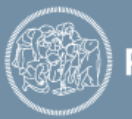

#### Fault avoidance

preventing faults from entering the system during design phase (this should be the goal of the entire design process)

#### Fault detection

Identification of fault occurrence within the operational system during normal functioning

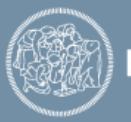

#### Fault avoidance

Preventing faults from entering the system during design phase (this should be the goal of the entire design process)

#### Fault detection

Identification of fault occurrence within the operational system during normal functioning

## Masking Redundancy (Fault tolerance)

The system is equipped with additional resources to tolerate the occurrence of faults; these resources are always on

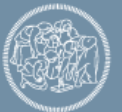

#### Fault avoidance

Preventing faults from entering the system during design phase (this should be the goal of the entire design process)

#### Fault detection

Identification of fault occurrence within the operational system during normal functioning

## Masking Redundancy (Fault tolerance)

The system is equipped with additional resources to tolerate the occurrence of faults; these resources are always on

## Dynamic Redundancy (Fault tolerance)

The system is equipped with additional resources to tolerate the occurrence of faults; these resources can be switched on when needed

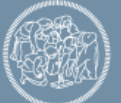

#### **Considered approaches**

Redundancy techniques

- Space/Hardware and time
- Information

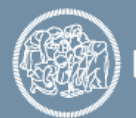

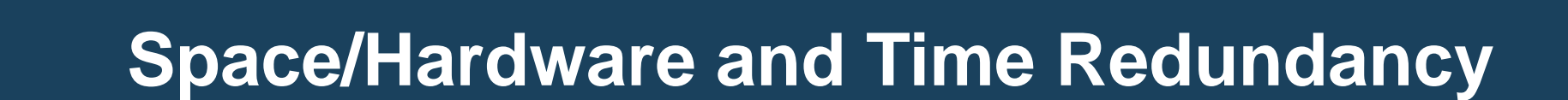

|||||||||||||||||||||||

## **TOPIC QUESTIONS**

How can I use additional resources/processing to detect/manage faults/errors?

How do I protect processing/data from the outside?

Area (or Space or Hardware) Redundancy

Additional modules, not necessary for performing the "nominal" device functionality, are introduced

From the design point of view, the approach is the one requiring the lowest effort

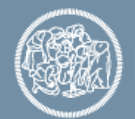

#### Passive redundancy

– fault masking

#### Active redundancy techniques

– detection, localization, containment, recovery

#### Hybrid redundancy techniques

- static & dynamic
- fault masking & reconfiguration

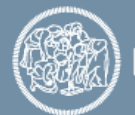

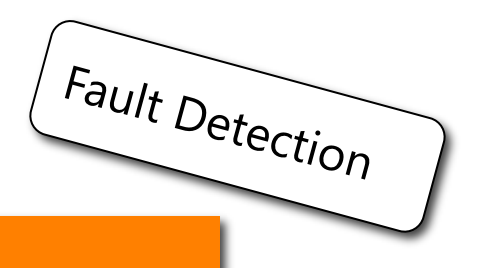

#### Duplication With Comparison (DWC)

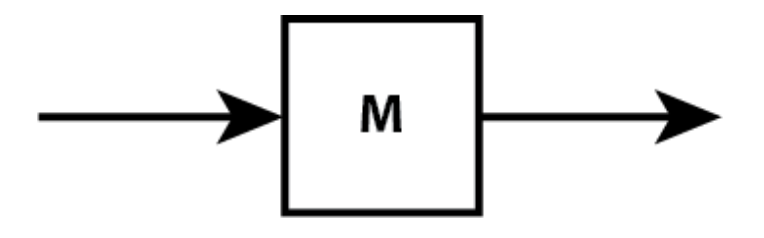

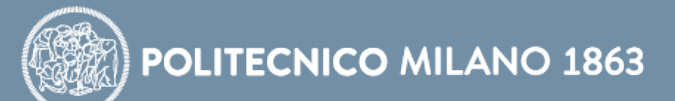

# Fault Detection

#### Duplication With Comparison (DWC)

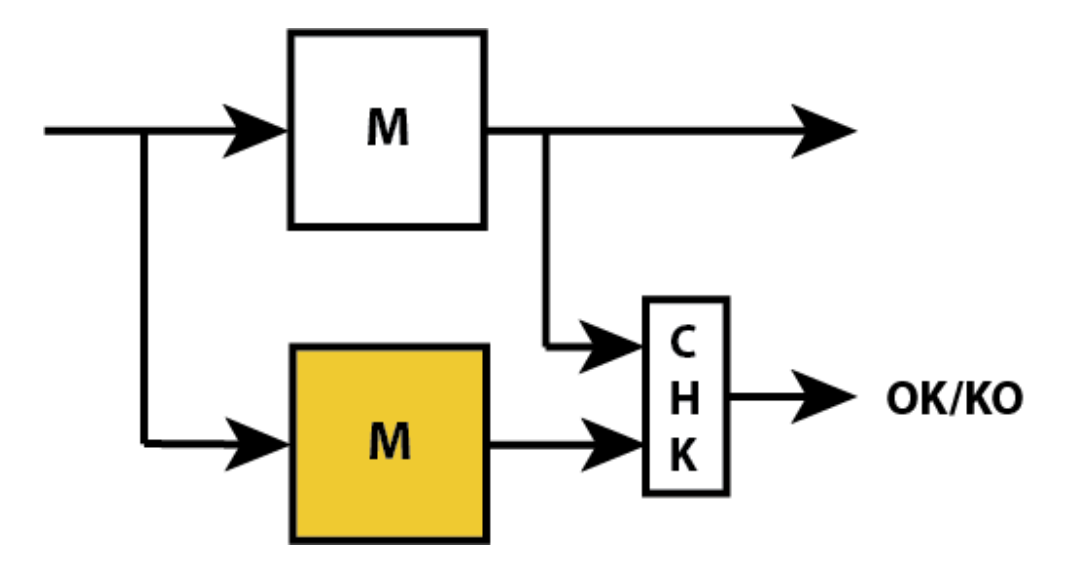

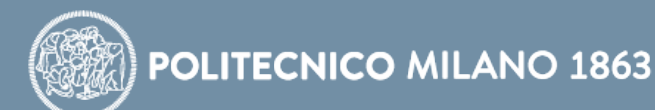

## Fault Detection

#### Duplication With Comparison (DWC)

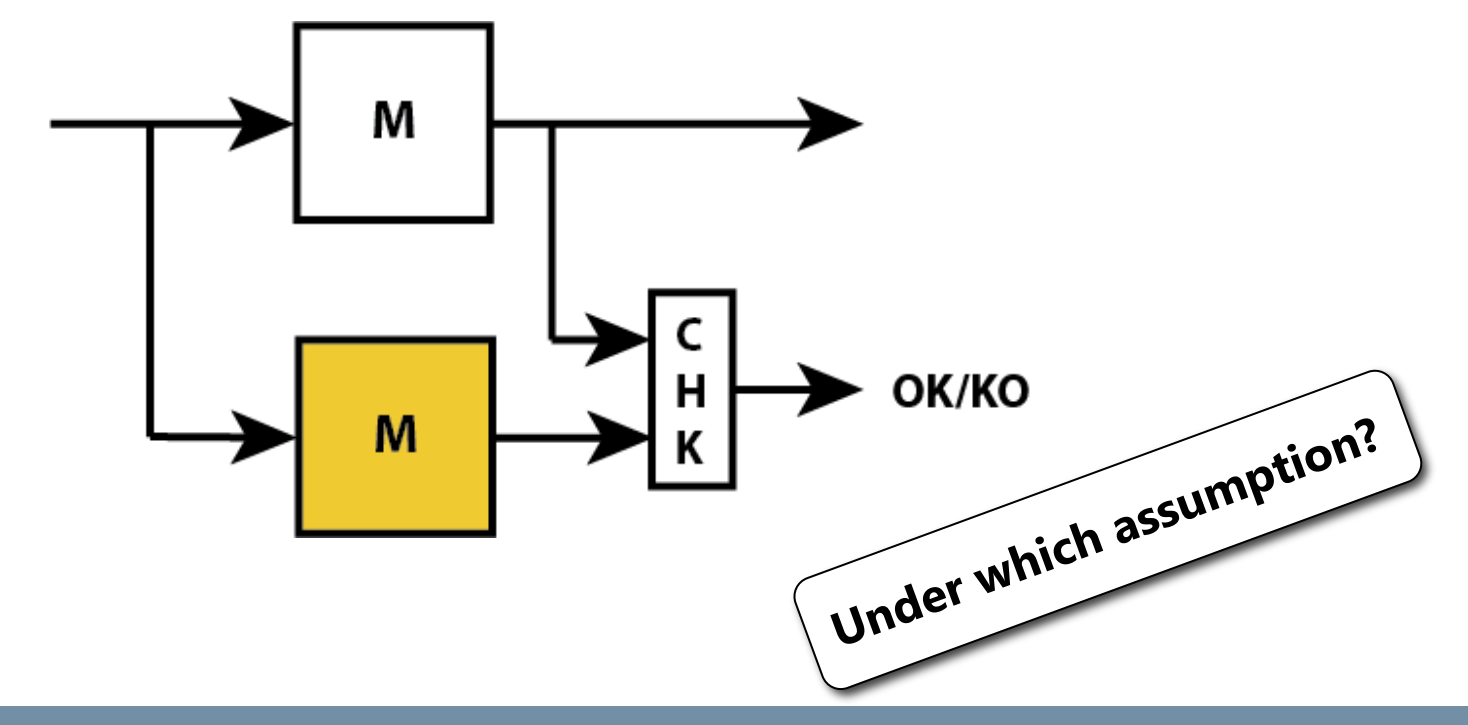

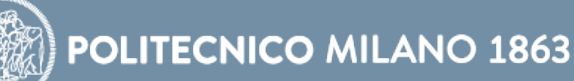

## Fault Detection

#### Duplication With Comparison (DWC)

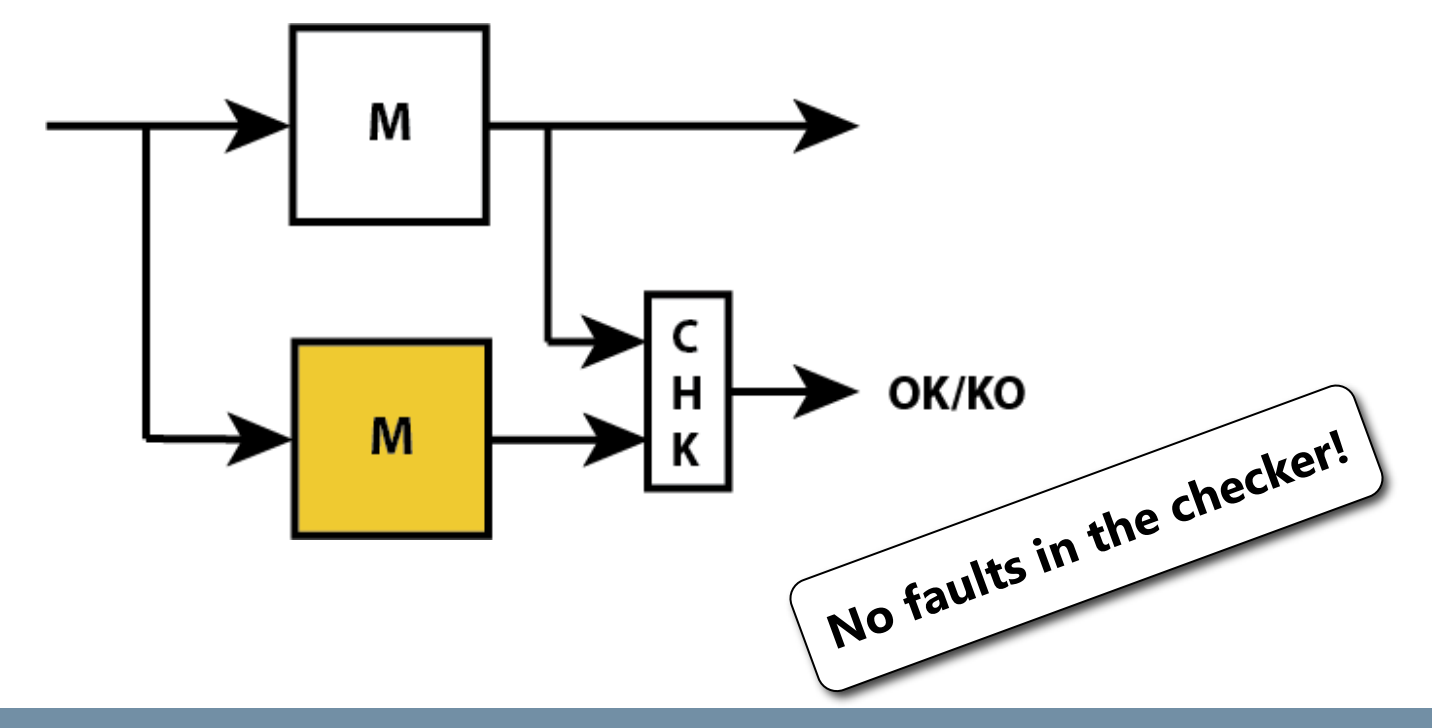

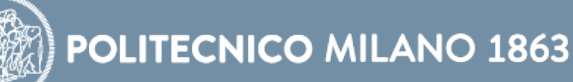

#### Duplication With Comparison (DWC)

Applied at various abstraction levels:

- Module M is a circuit element (an adder, a multiplier, …)
- Module M is a processor (Dual processor architectures)

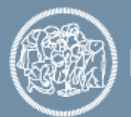

#### Duplication With Comparison (DWC)

Costs/Benefits:

- Area: More than twice the original area
- Checker design: Two-Rail Code Checkers
- Performance: no degradation
- Effort: low

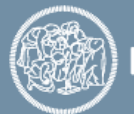

#### *N*-Modular redundancy

*N* replicas of the same module are fed with the same inputs and their outputs are compared and voted to produce the output

Masking Redundancy

Implementation of the *M*-out-of-*N* systems

– The system survives if there are *M* out of *N* working modules

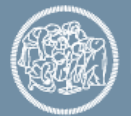

#### *N*-Modular redundancy

*N* = 3 is the smallest realization, called Triple Modular Redundancy (TMR)

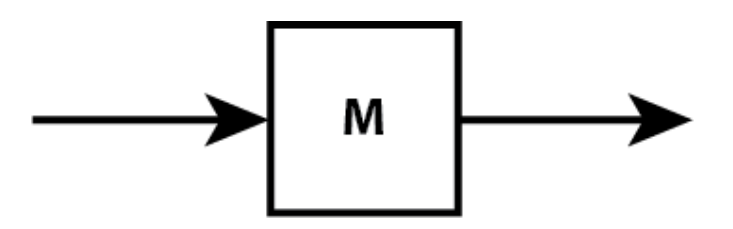

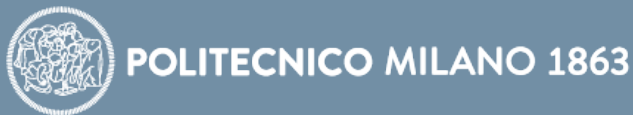

#### *N*-Modular redundancy

*N* = 3 is the smallest realization, called Triple Modular Redundancy (TMR)

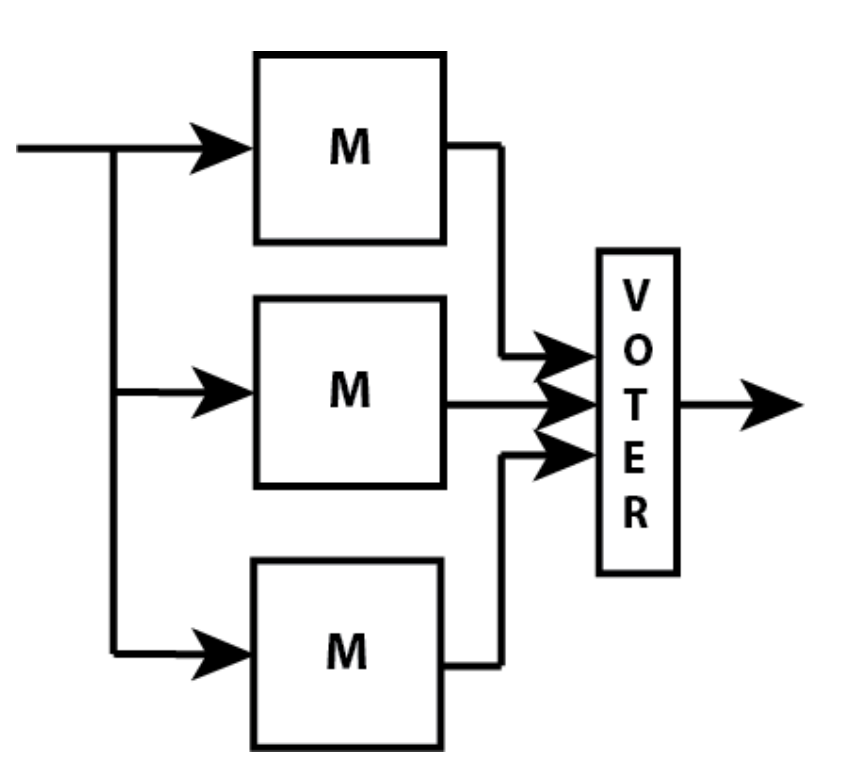

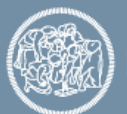

#### *N*-Modular redundancy

*N* = 3 is the smallest realization, called Triple Modular Redundancy (TMR)

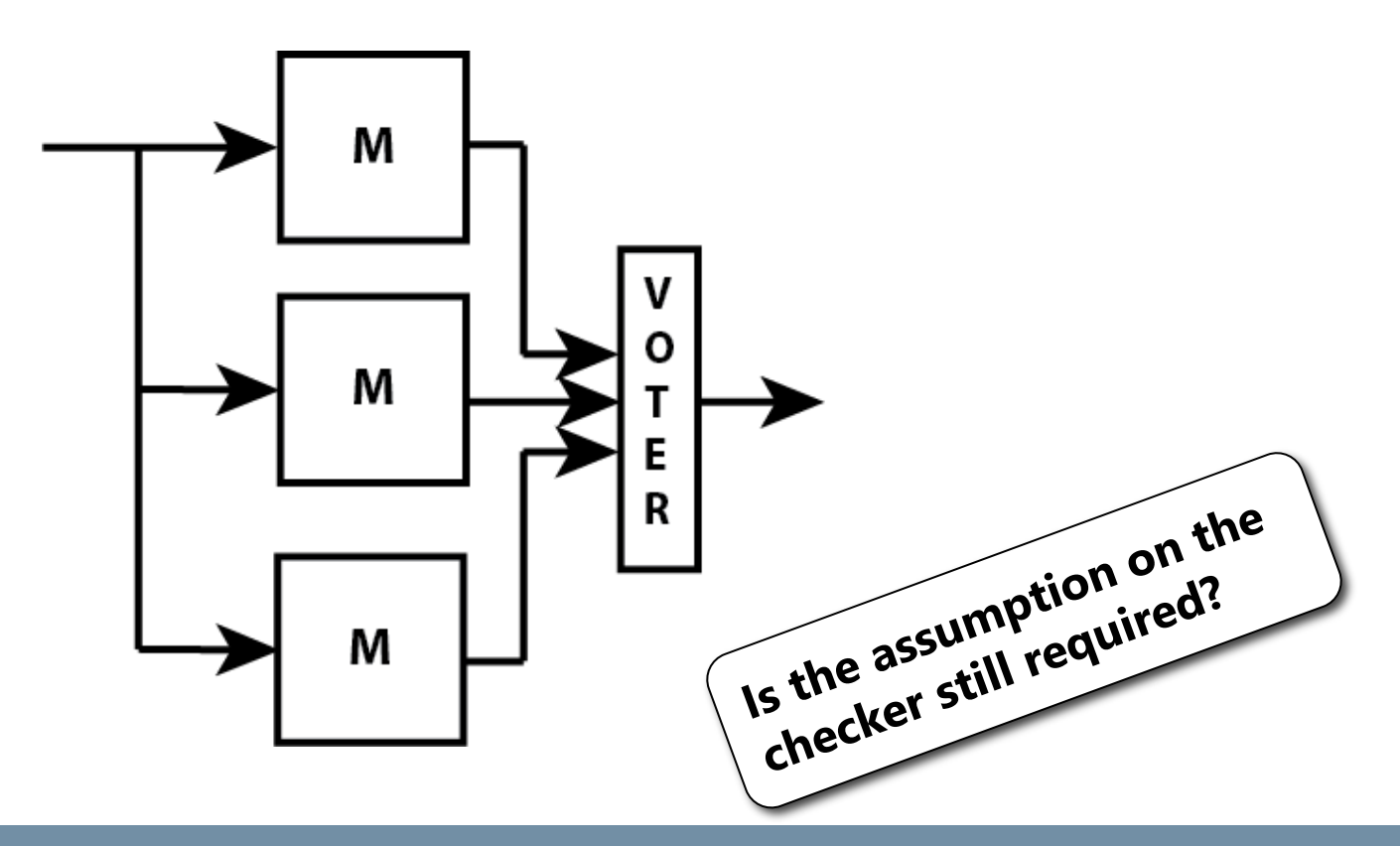

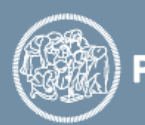

*N* = 3 is the smallest realization, called Triple Modular Redundancy (TMR)

## $R_{TMR}(t) = R_{voter}(t) (3R(t) + R^{3}(t) - 3R^{2}(t))$

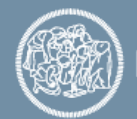

#### *N*-Modular redundancy

#### Application at system level or at module level

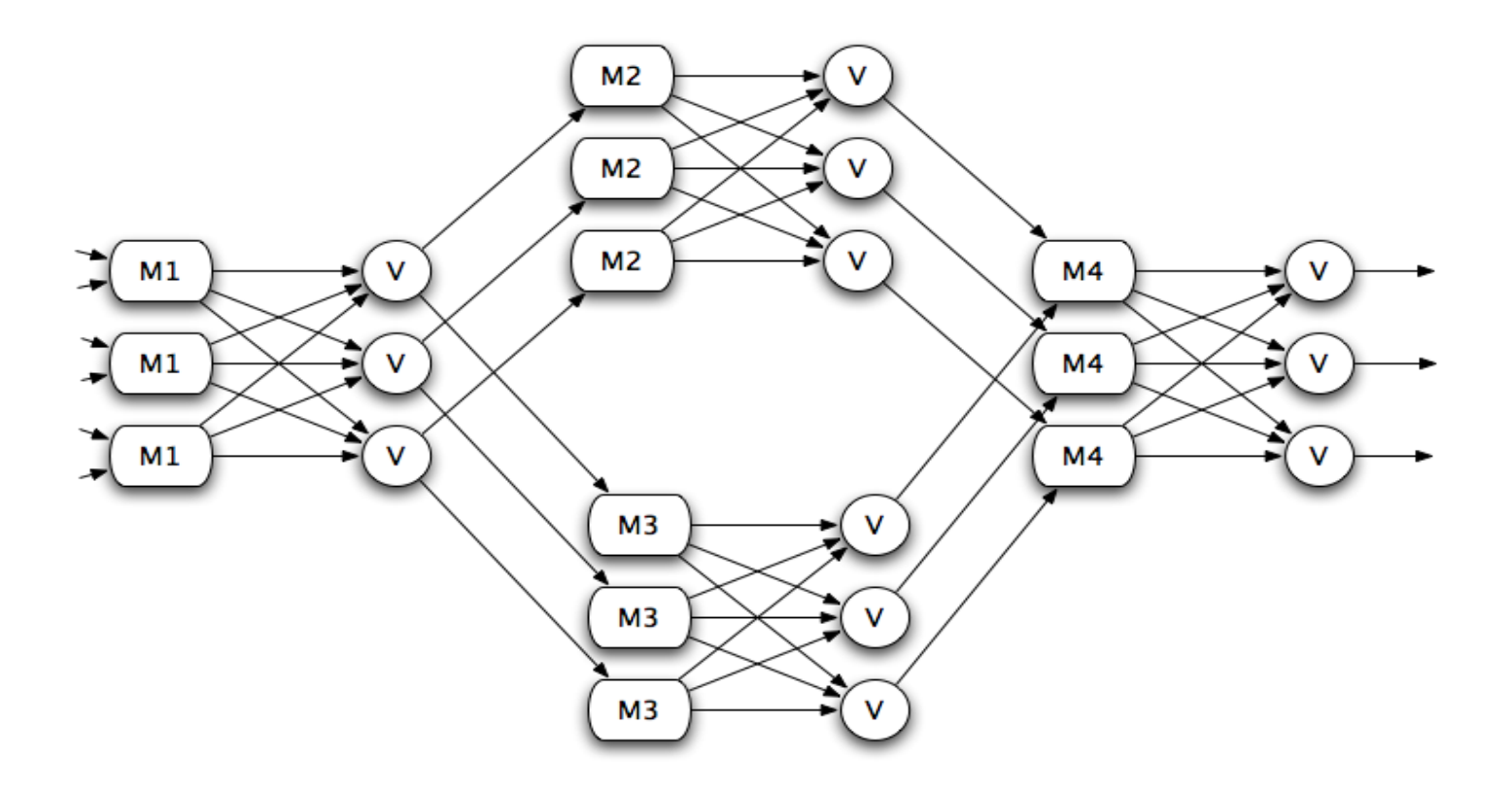

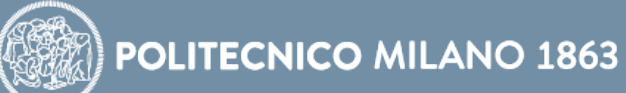

#### *N*-Modular redundancy

Application at system level or at module level

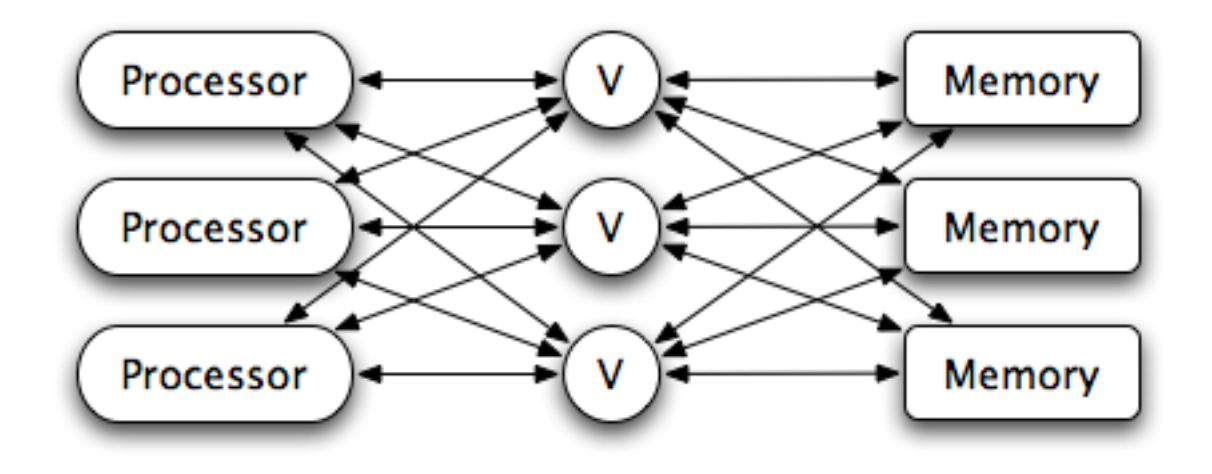

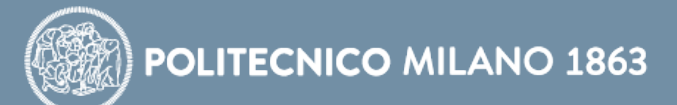

#### Standby Sparing

pace Keuuns.<br>Standby Sparing<br>When a fault is detected the system reconfigures itself to use one of the redundant modules

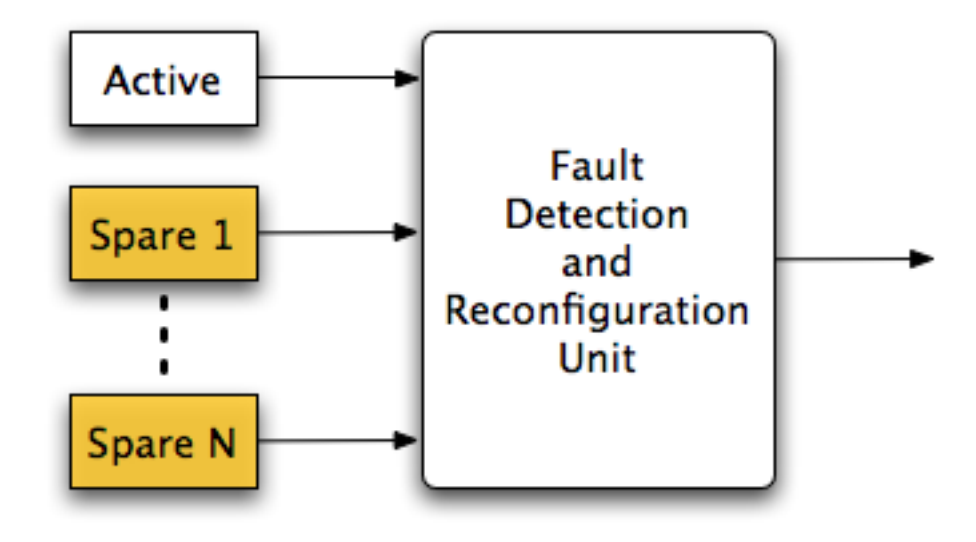

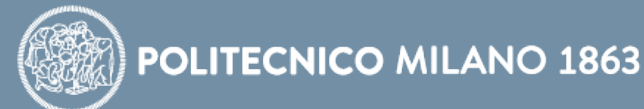

## **Standby sparing**

Hot standby

- all modules are powered up
- spares can be switched into use immediately after the primary module becomes failed
- Cold standby
	- the primary modules are powered up
	- the spares are powered down, and then are powered up and switched into use when the primary modules fail

Warm standby

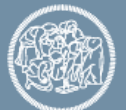

## **Standby sparing | 2**

Various fault detection or error detection schemes are used to determine whether a module has become faulty

Fault location is used to determine exactly which module, if any, is faulty

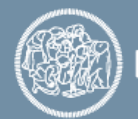

### **Standby sparing | 3**

The reconfiguration can be viewed as a switch

Can bring a system back to full operation after the occurrence of a fault

Require momentary cost in performance when reconfiguration is performed

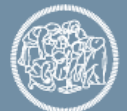

#### Pair-and-a-spare

There is both fault masking and dynamic reconfiguration to cope with faulty modules

Hybrid<br>Redundancy

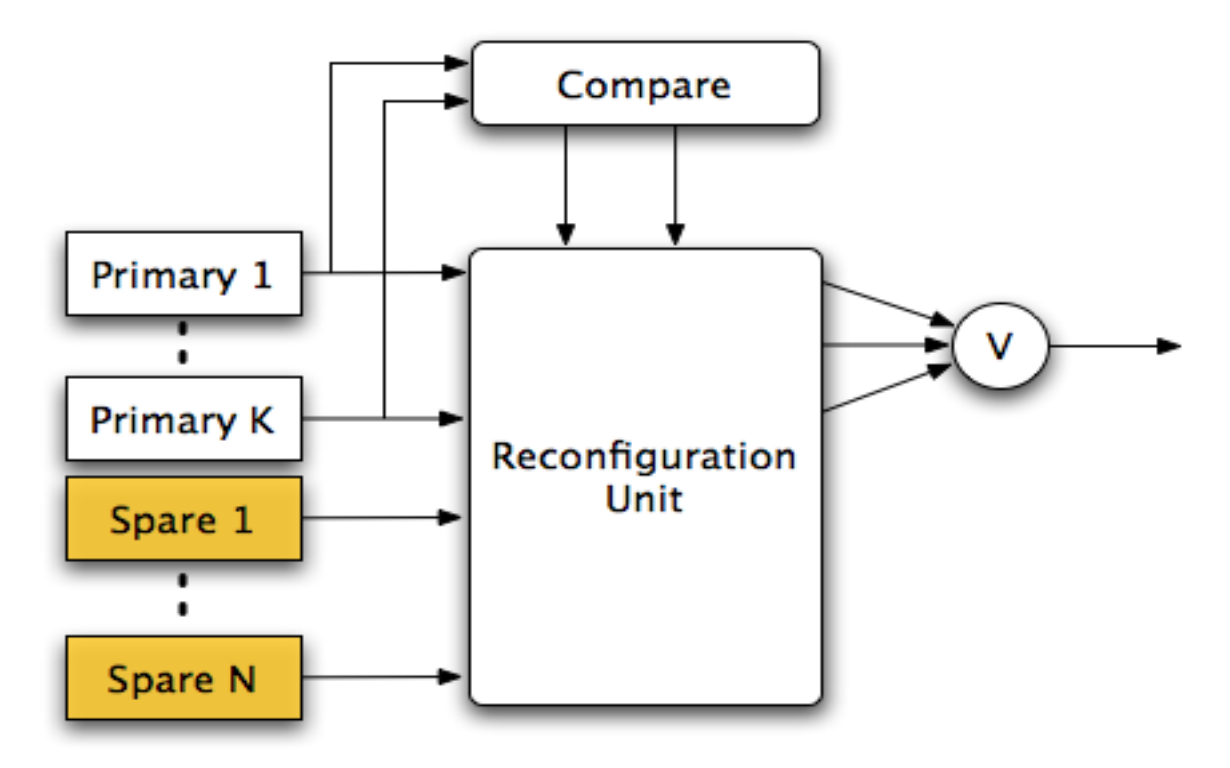

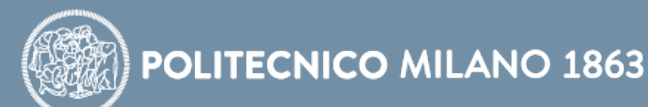

#### Pair-and-a-spare

## Combine the features in **standby sparing and duplication with comparison**

2 modules are operated in parallel at all times and their results are compared to provide the error protection capability

The error signal from the comparison is used to initiate the reconfiguration process (switch) that removes faulty modules and replaces them with spares

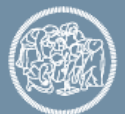

#### **Time redundancy**

All the concepts seen so far related to area/hardware redundancy can be applied to *time redundancy*

The application is executed multiple times and the results are checked…

Adopted for temporary, not permanent faults

In not "real-time" systems

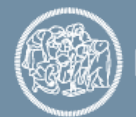

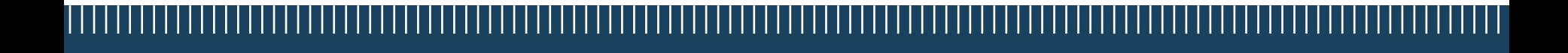

## **Information Redundancy**

## **TOPIC QUESTIONS**

How can I modify data itself to allow for error detection/correction? How do I protect (stored) data?

#### **Information Redundancy**

To detect/tolerate errors, additional information is introduced into data, allowing detection/tolerance

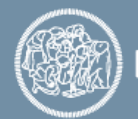

#### **Information Redundancy**

To detect/tolerate errors, additional information is introduced into data, allowing detection/tolerance

Information coding

Redundant Array of Independent Disks (RAID) :: for larger data structures

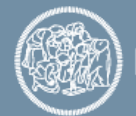
# **Information coding**

Data production

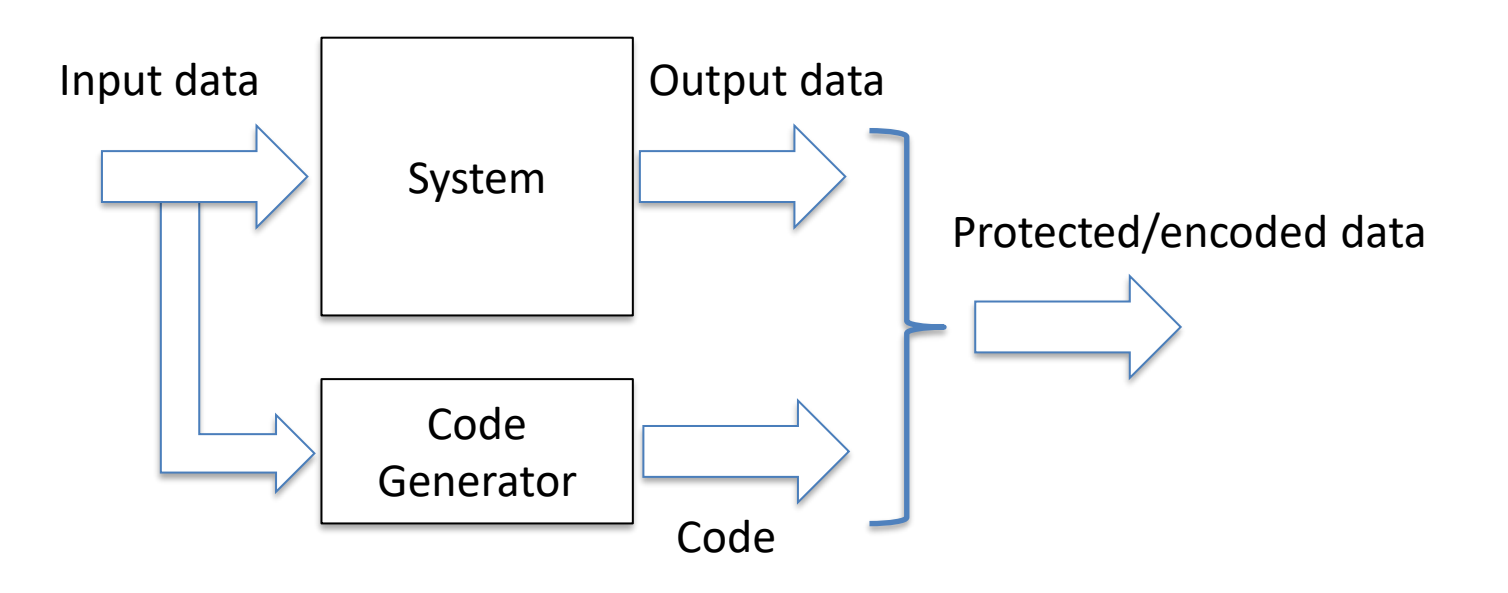

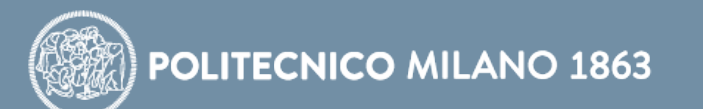

Data usage

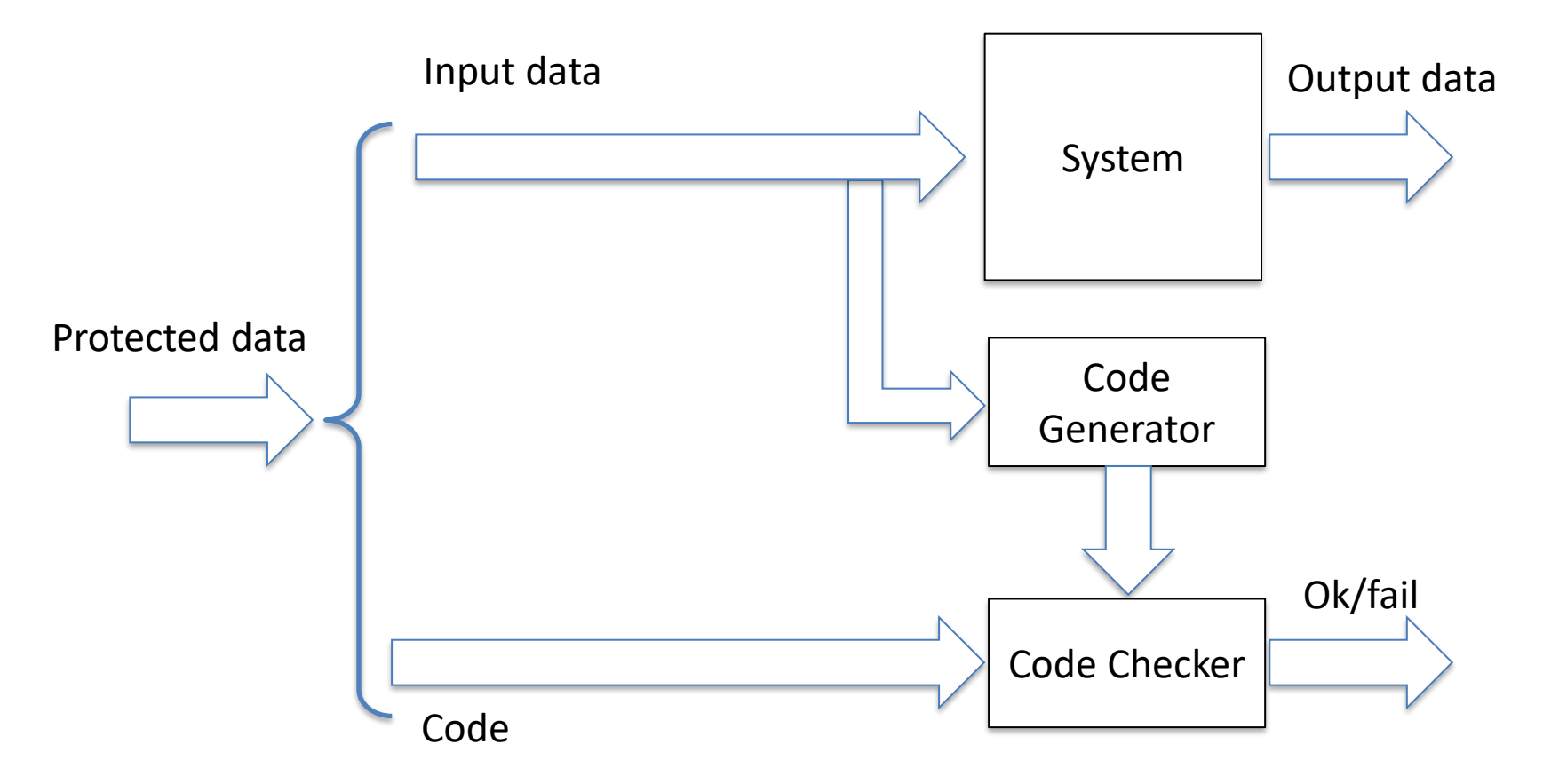

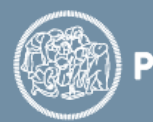

#### Partition the set of possible configurations in **codewords** and **non-codewords**

- In a fault-free situation data is a codeword
- In a faulty situation data is a noncodeword

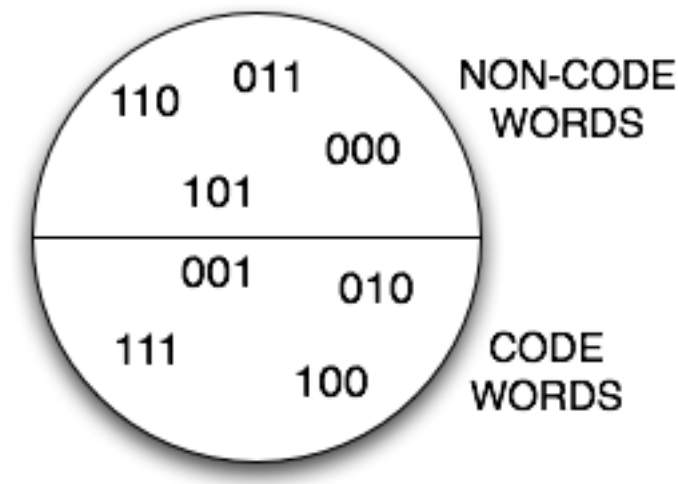

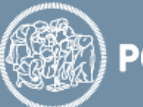

#### Partition the set of possible configurations in **codewords** and **non-codewords**

- In a fault-free situation data is a codeword
- In a faulty situation data is a noncodeword

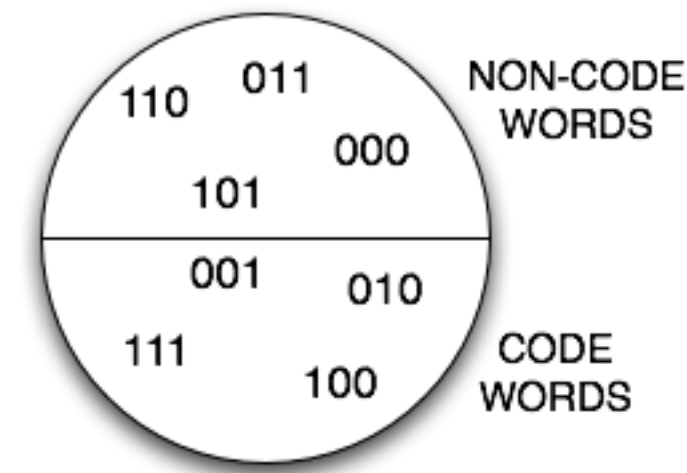

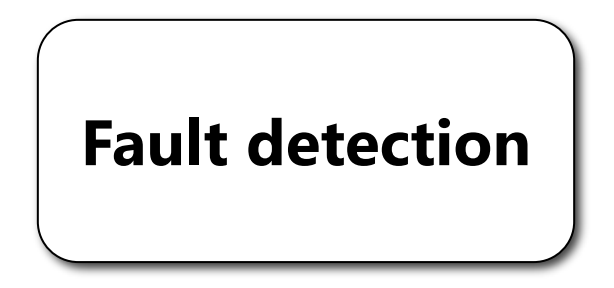

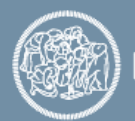

Associated with the adoption of a code, there must be a synthesis strategy to guarantee that **faults cause only detectable errors**, according to the adopted code

In other words, faults may cause data to be a non-codeword

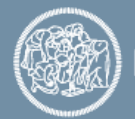

#### Combinational circuits

- Output encoding
- Input encoding *allows covering faults on primary inputs*

#### Sequential circuits

- Next-state function
- Output function

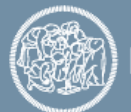

# **Error Detecting Codes (EDC)**

Allow the detection of a fault when it produces an error

- Parity Bit
- Berger
- m-out-of-n
- checksum (single/double precision, residue, Honeywell, …)
- Cyclic codes
- Arithmetic codes

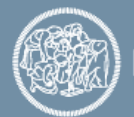

Least redundant bit is used to *code* the remaining bits

**Odd parity bit** is 1 if data contains an even number of ones **Even parity bit** is 1 if data contains an odd number of ones

Parity on the encoded information

- Odd parity: 100010*1*
- Odd parity: 101010*0*
- Even parity: 100010*0*
- Even parity: 110010*1*

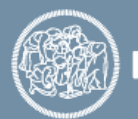

#### Examples:

- odd: 1000100*1*
- even: 1000100*0*

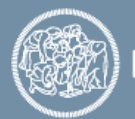

### Fault detection:

- odd: 1000100*1*
- even: 1000100*0*
- odd: 1010100*1*
- even: 1010100*0*

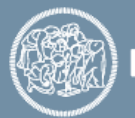

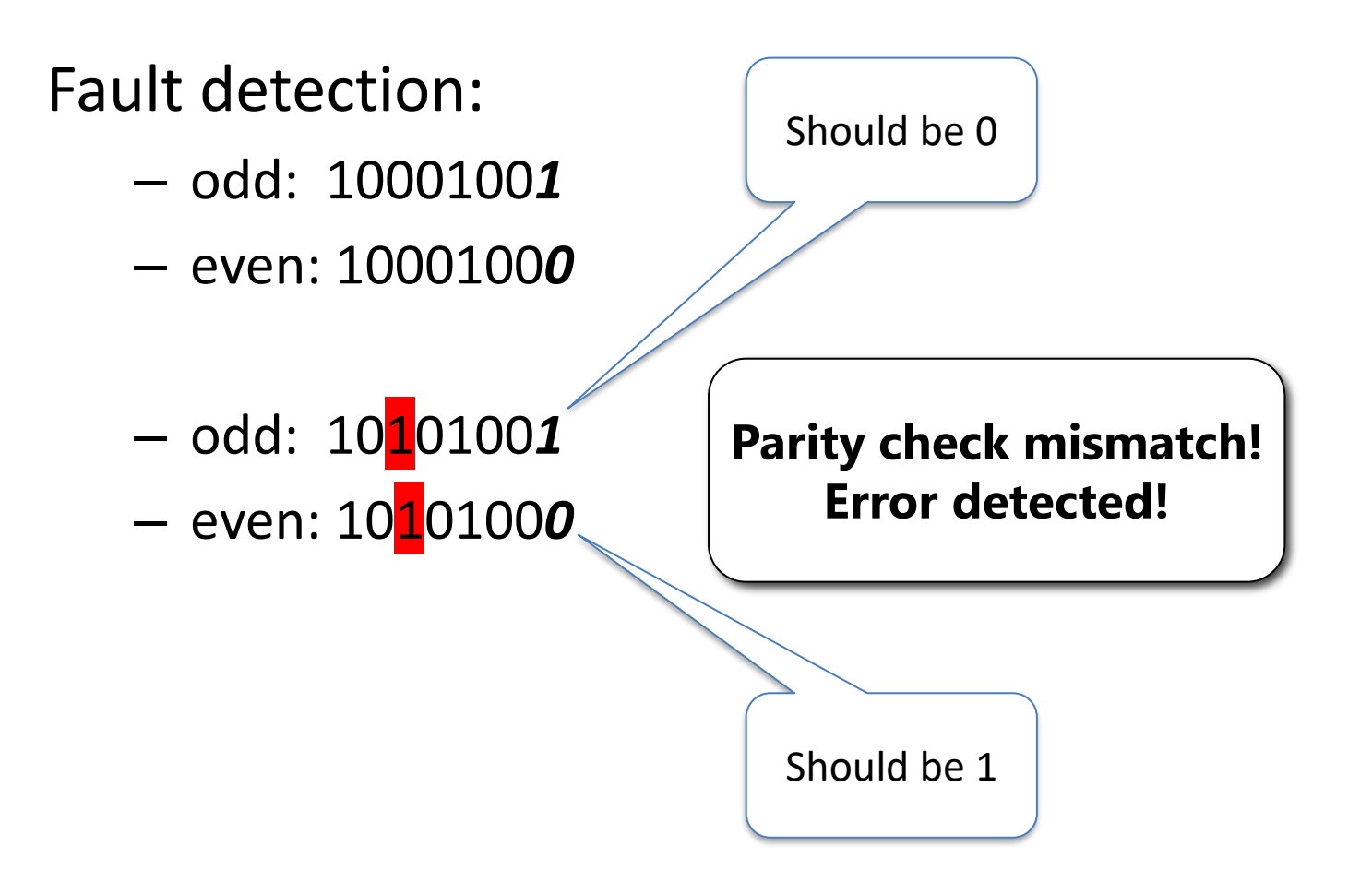

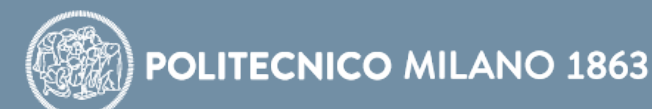

### Fault detection:

– odd: 1000100*1* – even: 1000100*0* – odd: 1010100*1* – even: 1010100*0* – odd: 1000100*0* – even: 1000100*1 Parity* **mismatch! Error detected! Parity check mismatch! Error detected!** Should be 1 Should be 0

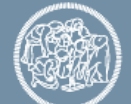

**POLITECNICO MILANO 1863** 

#### Examples:

- odd: 1000100*1*
- even: 1000100*0*

#### *What about multiple faults?*

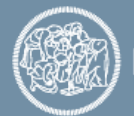

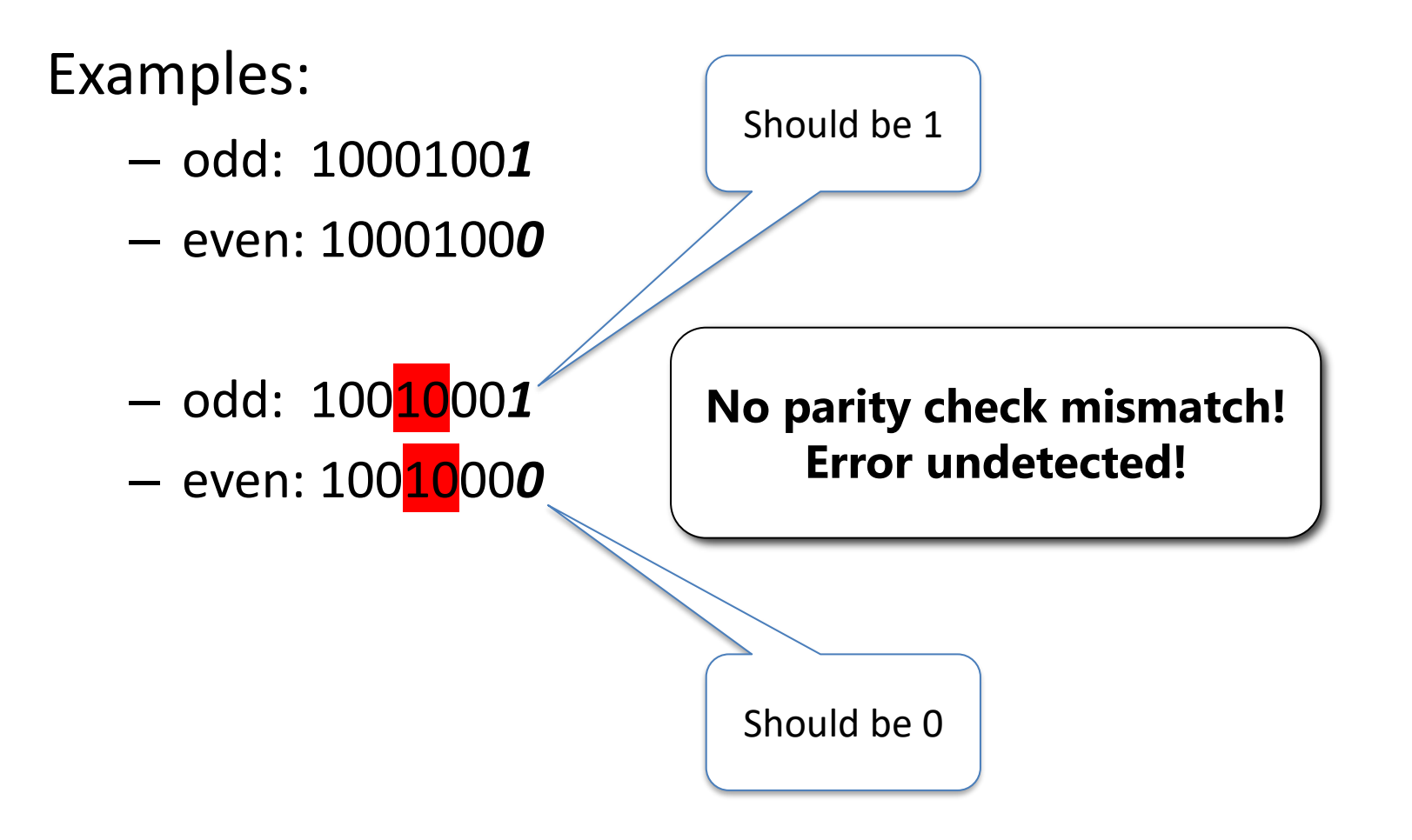

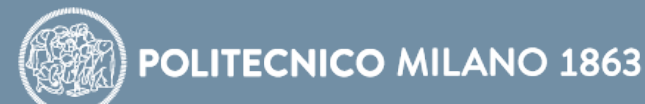

# Examples:

– odd: 1000100*1* – even: 1000100*0* – odd: 1001000*1* – even: 1001000*0* – odd: 1001100*0* – even: 1001100*1* **Ack mismatch! Error undetected! No parity check mismatch! Error undetected!** Should be 0 Should be 1

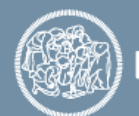

#### Examples:

- odd: 1000100*1*
- even: 1000100*0*

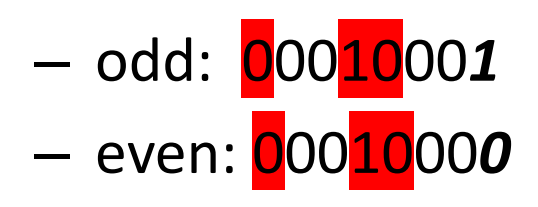

#### **Parity check mismatch! Error detected!**

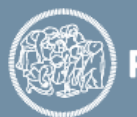

### Examples:

- odd: 1000100*1*
- even: 1000100*0*
- odd: 0001000*1* – even: 0001000*0*

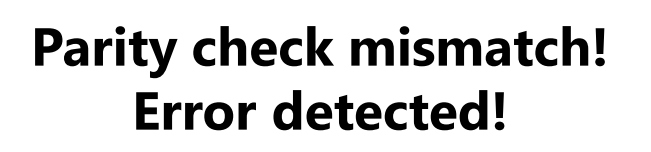

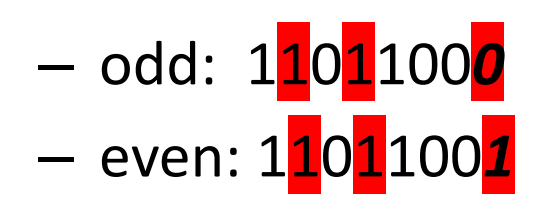

**Parity check mismatch! Error detected!**

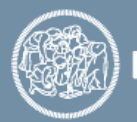

Examples:

- odd: 1000100*1*
- even: 1000100*0*

*What about multiple faults?*

**Single parity bit detects an odd number of faults**

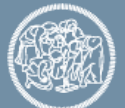

Code bits encode the number of 0s in the information bits

Costs varies with information size

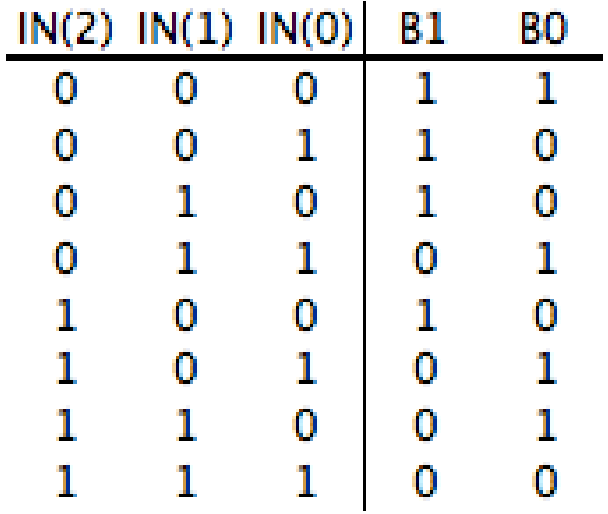

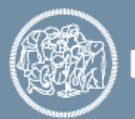

Code bits encode the number of 0s in the information bits

Costs varies with information size

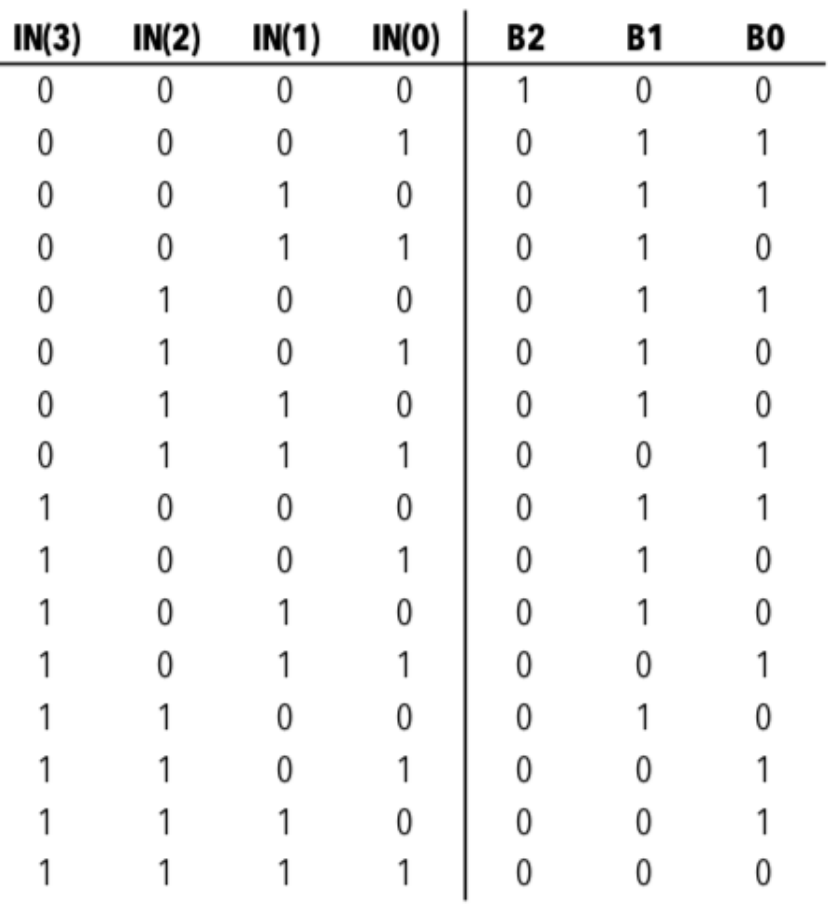

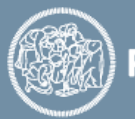

Code bits encode the number of 0s in the information bits

Costs varies with information size

**Able to detect any number of** *unidirectional* **faults**

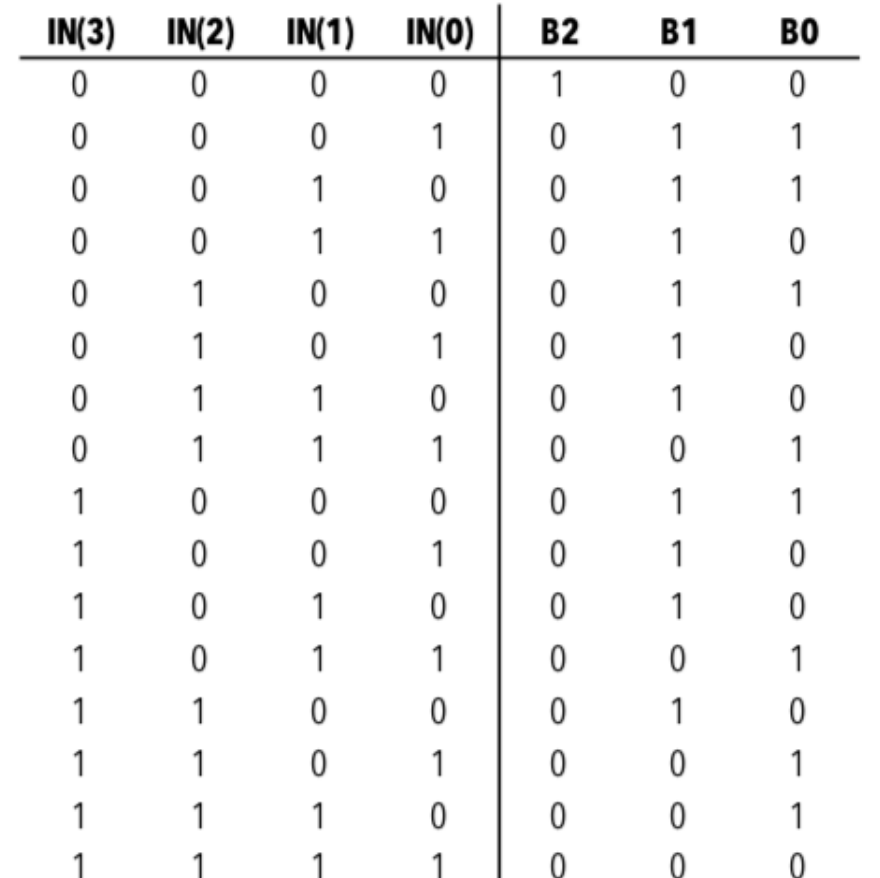

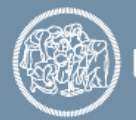

Code bits encode the number of 0s in the information bits

Costs varies with information size

*unidirectional* **faults: only 0s becoming 1s or 1s becoming 0s**

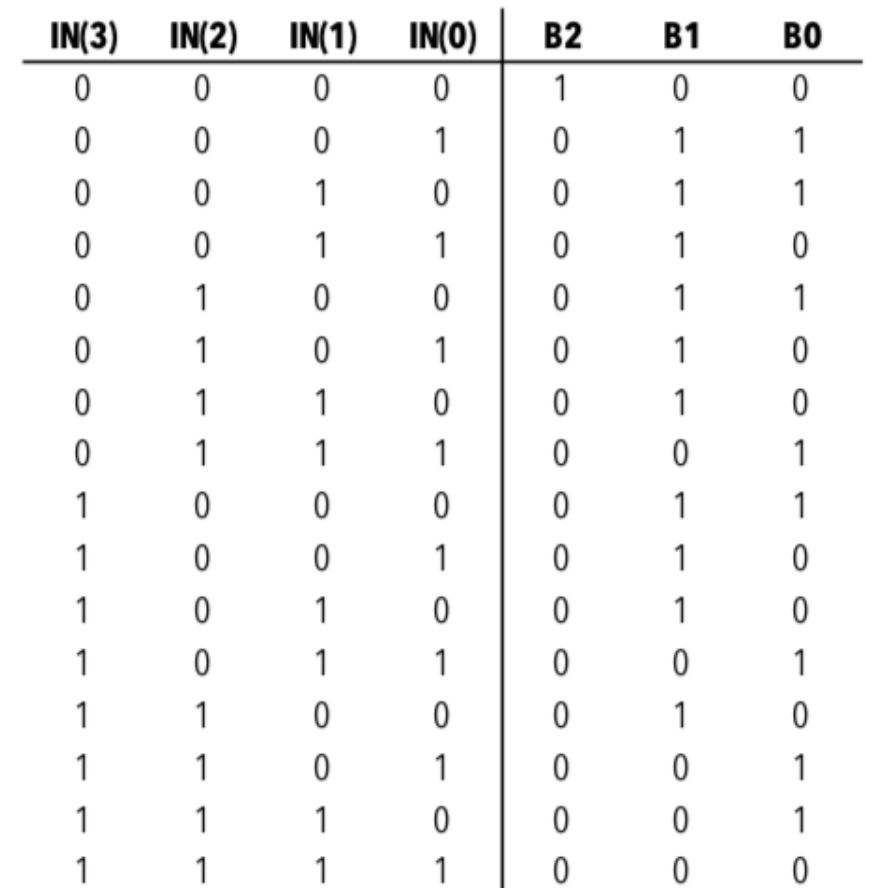

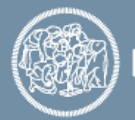

#### Examples:

- 0000 *100*
- $\cdot$  000<mark>1</mark> 100 • 1010 *100*

*Number of 0s decreases and count keeps unaltered*

- 0000 *110*
- 0000 *010*
- 0100 *101*
- 0110 *111*

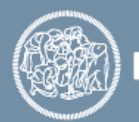

#### Examples:

- 0000 *100*
- $\cdot$  000<mark>1</mark> 100 • 1010 *100*

*Number of 0s decreases and count keeps unaltered*

- 0000 *110*
- 0000 *010*

*Number of 0s keeps unaltered and count increases*

- 0100 *101*
- 0110 *111*

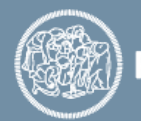

#### Examples:

- 0000 *100*
- 0001 *100* • 1010 *100*

*Number of 0s decreases and count keeps unaltered*

- 0000 *110*
- 0000 *010*

• 0100 *101*

• 0110 *111*

*Number of 0s keeps unaltered and count increases*

*Number of 0s decreases and count increases*

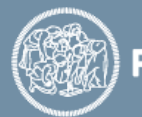

#### Examples:

• 0000 *100*

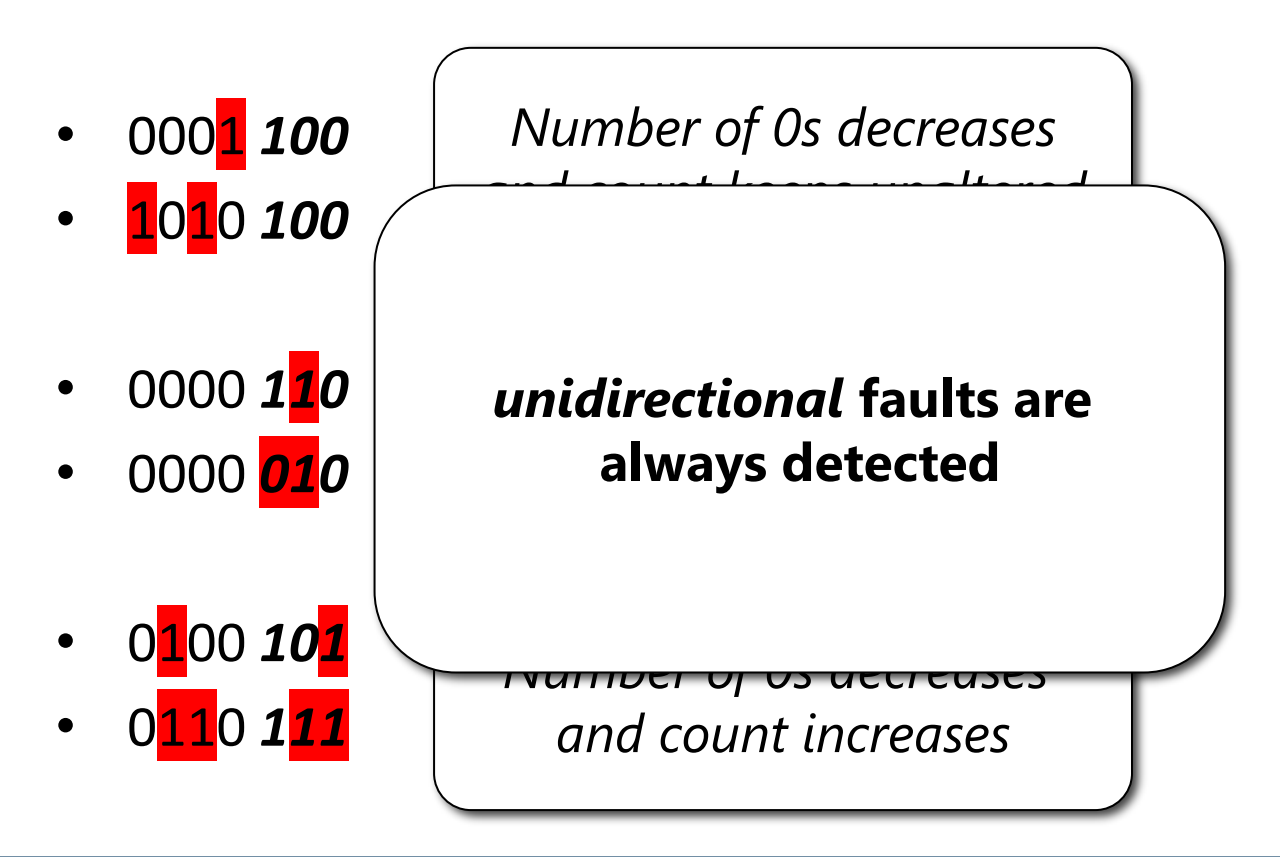

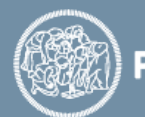

#### Examples:

• 0010 *011*

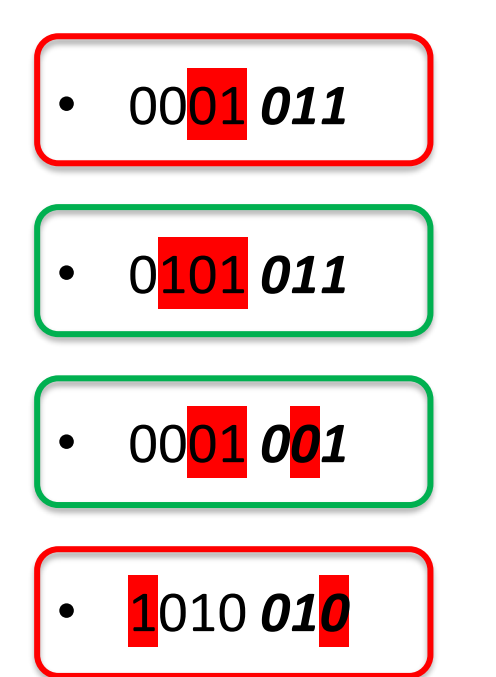

*bidirectional* **faults may be undetected**

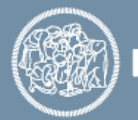

#### **m-out-of-n code**

Given m-bit data strings, n-bit keys are added so that the number of 1s (or 0s) in the resulting bit string is constant

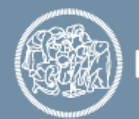

#### **m-out-of-n code**

Given m-bit data strings, n-bit keys are added so that the number of 1s (or 0s) in the resulting bit string is constant

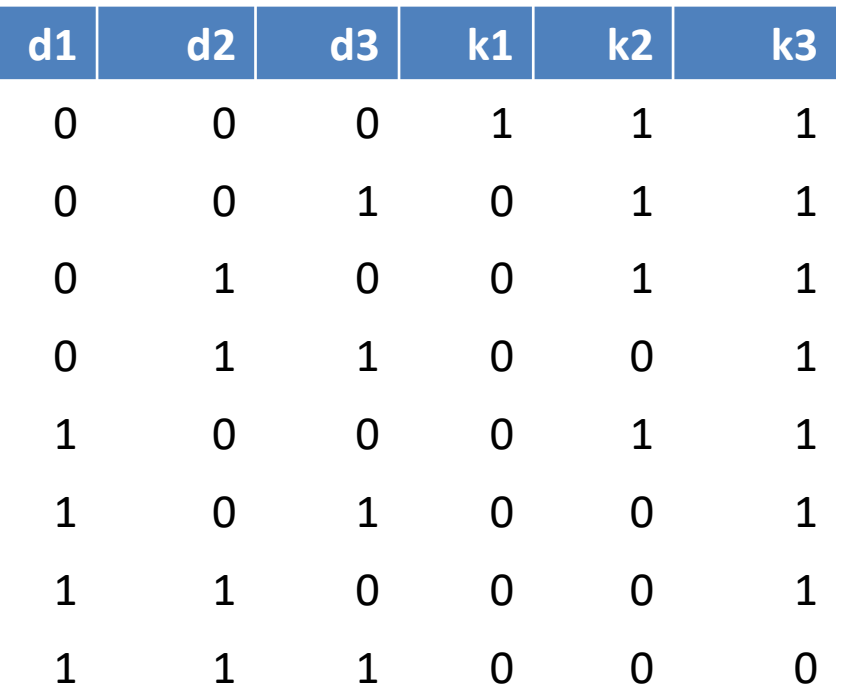

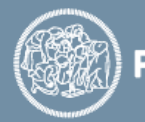

# **Error Correcting Codes (ECC)**

Allow also to correct a non-codeword, identifying the codeword corrupted by the error

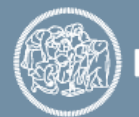

# **Error Correcting Codes (ECC)**

Allow also to correct a non-codeword, identifying the codeword corrupted by the error

Given a non-codeword *nc* there is only one codeword *c* such that an error transforms *c* in *nc*…

- Hamming
- BCH
- Reed-Solomon & Reed-Muller,
- Binary Golay,
- convolutional & turbo

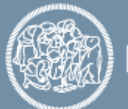

#### **Hamming code**

Detects double errors (2 erroneous bits), correct single errors

Introduces additional check bits, each one checking a subset of the information bits

Each check bit computes the parity

Several versions exist:

- 1bit data + 2bit check
- 4bit data + 3bit check
- 11 bit data + 4 bit check

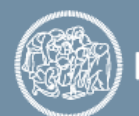

• …

# **Hamming code | 2**

Bits of position  $2<sup>k</sup>$  are check bits (1, 2, 4, 8, 16, 32, 64, …)

Each parity bit calculates the parity for some of the bits in the code word

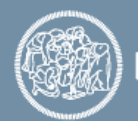

# **Hamming code | 2**

```
Bits of position 2<sup>k</sup> are check bits
(1, 2, 4, 8, 16, 32, 64, …)
```
Each parity bit calculates the parity for some of the bits in the code word

• Parity bit 1 covers all bit positions which have the least significant bit set to  $1 \Rightarrow$  bit 1 (the parity bit itself), 3, 5, 7, 9, etc.

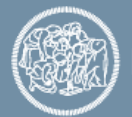

# **Hamming code | 2**

Bits of position  $2<sup>k</sup>$  are check bits (1, 2, 4, 8, 16, 32, 64, …)

Each parity bit calculates the parity for some of the bits in the code word

- Parity bit 1 covers all bit positions which have the least significant bit set to  $1 \Rightarrow$  bit  $1$  (the parity bit itself),  $3, 5, 7, 9$ , etc.
- Parity bit 2 covers all bit positions which have the second least significant bit set to  $1 \Rightarrow$  bits 2-3, 6-7, 10-11, etc.

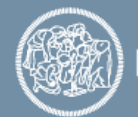
Bits of position  $2<sup>k</sup>$  are check bits (1, 2, 4, 8, 16, 32, 64, …)

Each parity bit calculates the parity for some of the bits in the code word

- Parity bit 1 covers all bit positions which have the least significant bit set to  $1 \Rightarrow$  bit  $1$  (the parity bit itself),  $3, 5, 7, 9$ , etc.
- Parity bit 2 covers all bit positions which have the second least significant bit set to  $1 \Rightarrow$  bits 2-3, 6-7, 10-11, etc.
- Parity bit 4 covers all bit positions which have the third least significant bit set to  $1 \Rightarrow$  bits 4–7, 12–15, 20–23, etc.

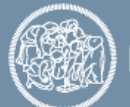

Bits of position  $2<sup>k</sup>$  are check bits (1, 2, 4, 8, 16, 32, 64, …)

Each parity bit calculates the parity for some of the bits in the code word

- Parity bit 1 covers all bit positions which have the least significant bit set to  $1 \Rightarrow$  bit  $1$  (the parity bit itself),  $3, 5, 7, 9$ , etc.
- Parity bit 2 covers all bit positions which have the second least significant bit set to  $1 \Rightarrow$  bits 2-3, 6-7, 10-11, etc.
- Parity bit 4 covers all bit positions which have the third least significant bit set to  $1 \Rightarrow$  bits 4–7, 12–15, 20–23, etc.
- …
- In general each parity bit covers all bits where the bitwise AND of the parity position and the bit position is non-zero.

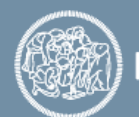

Bits of position  $2<sup>k</sup>$  are check bits (1, 2, 4, 8, 16, 32, 64, …)

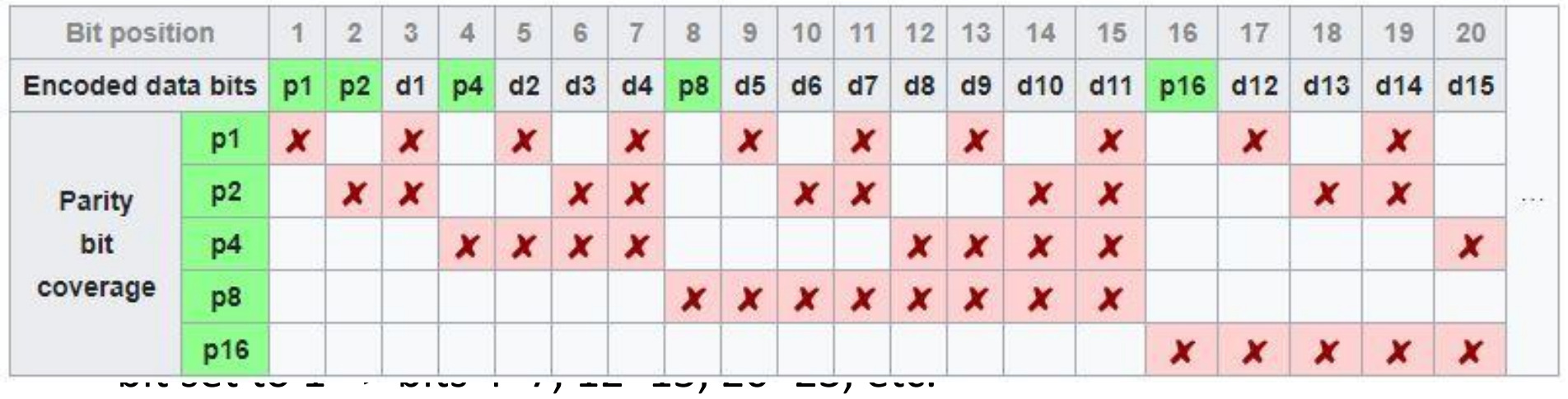

• …

• In general each parity bit covers all bits where the bitwise AND of the parity position and the bit position is non-zero.

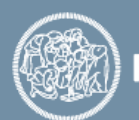

#### **Coding (example 4 data bits + 3 check bits)**

Data to be coded: 1010 The encoded string will be:

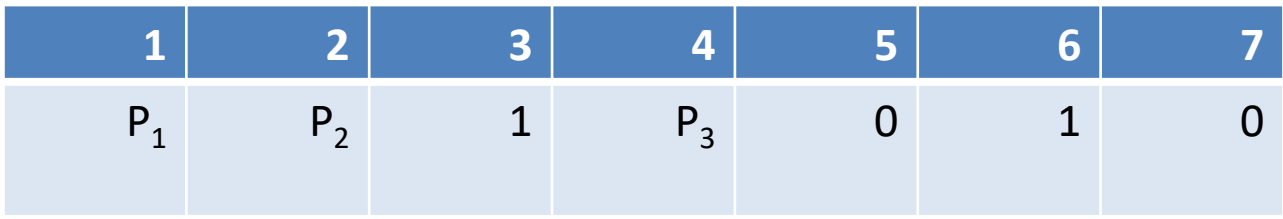

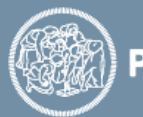

#### **Coding (example 4 data bits + 3 check bits)**

Data to be coded: 1010 The encoded string will be:

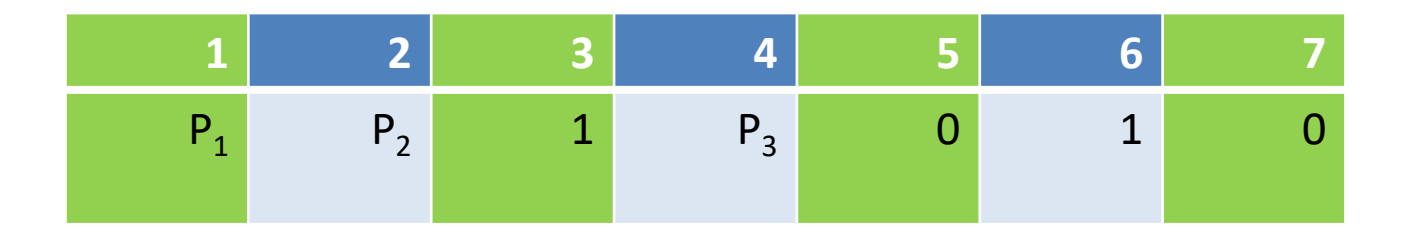

 $P_1$ =EvenParity( $P_1$ , 1, 0, 0) =>  $P_1$  = 1

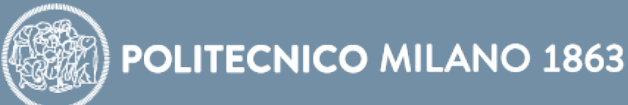

#### **Coding (example 4 data bits + 3 check bits)**

Data to be coded: 1010 The encoded string will be:

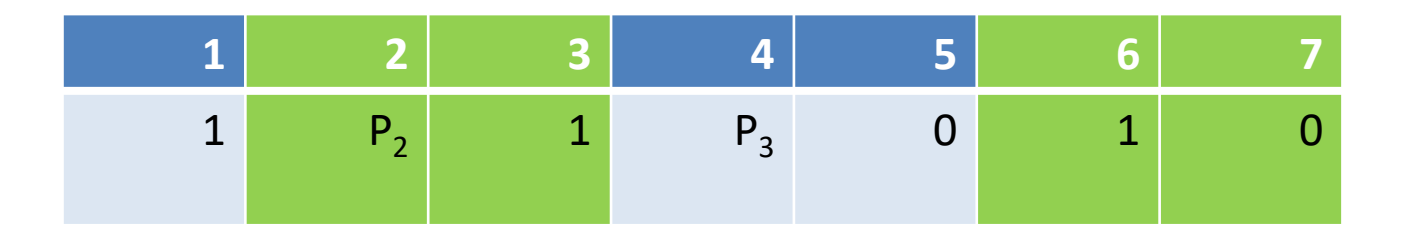

 $P_2$ =EvenParity( $P_2$ ,1,1,0) =>  $P_2$  = 0

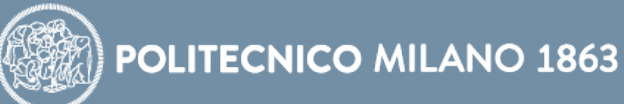

#### **Coding (example 4 data bits + 3 check bits)**

Data to be coded: 1010 The encoded string will be:

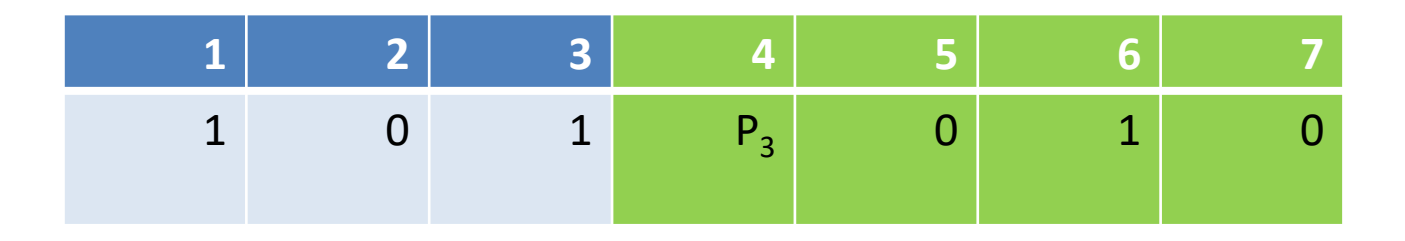

 $P_3$ =EvenParity( $P_3$ ,0,1,0) =>  $P_3$  = 1

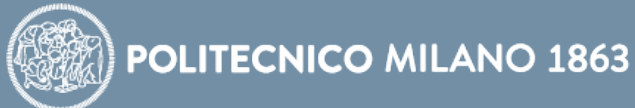

#### **Coding (example 4 data bits + 3 check bits)**

Data to be coded: 1010 The encoded string is:

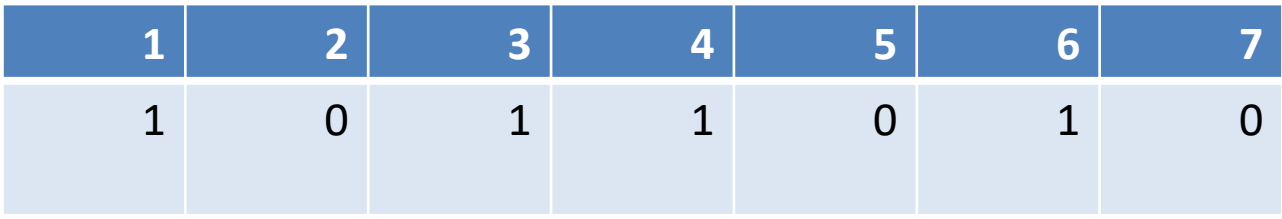

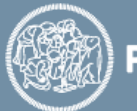

#### **Coding (example 4 data bits + 3 check bits)**

### Data to be coded: 1010 The received string is:

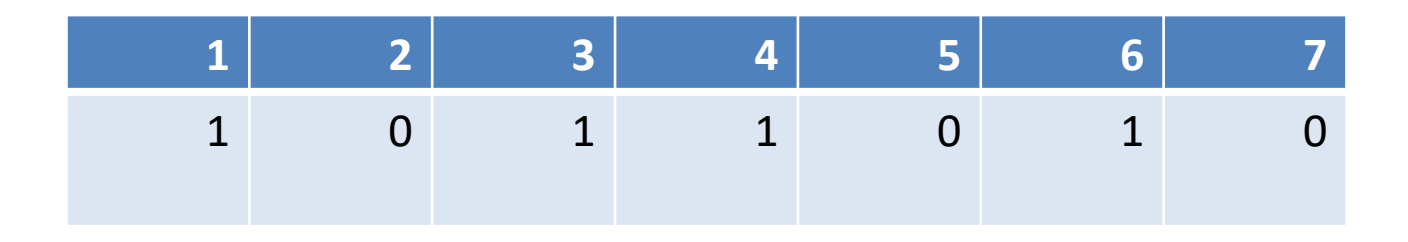

EvenParity $(1,3,5,7)$ =EvenParity $(1,1,0,0)$ =0 EvenParity(2,3,6,7)=EvenParity(0,1,1,0)=0 EvenParity(4,5,6,7)=EvenParity(1,0,1,0)=0 No fault occurred

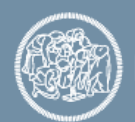

#### **Coding (example 4 data bits + 3 check bits)**

### Data to be coded: 1010 The received string is:

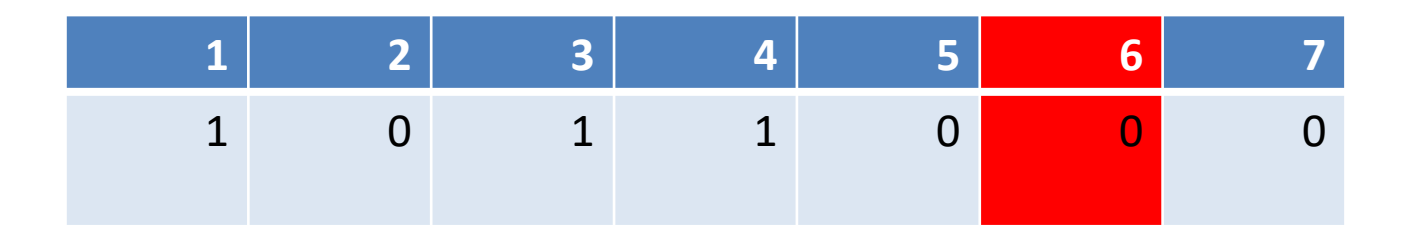

EvenParity $(1,3,5,7)$ =EvenParity $(1,1,0,0)$ =0 EvenParity(2,3,6,7)=EvenParity(0,1,0,0)=1  $\blacktriangleright$  Fault occurred in position 6 EvenParity(4,5,6,7)=EvenParity(1,0,0,0)=1

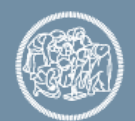

#### **Coding (example 4 data bits + 3 check bits)**

Data to be coded: 1010 The received string is:

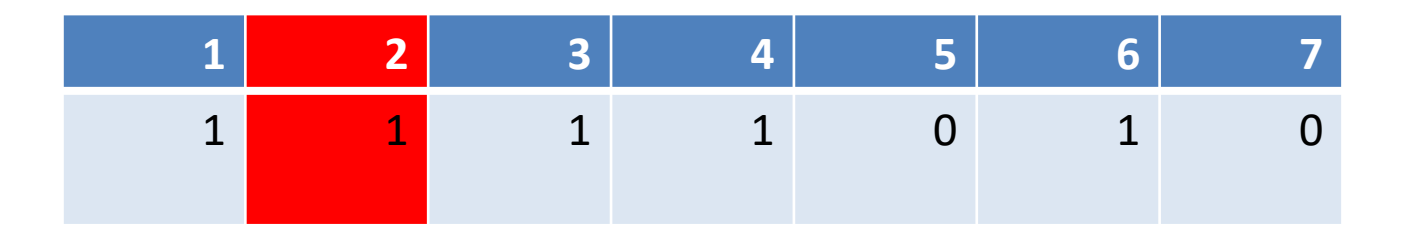

EvenParity $(1,3,5,7)$ =EvenParity $(1,1,0,0)$ =0 EvenParity(2,3,6,7)=EvenParity(1,1,1,0)=1 Fault occurred in position 2 EvenParity(4,5,6,7)=EvenParity(1,0,1,0)=0

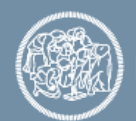

#### **Coding (example 4 data bits + 3 check bits)**

### Data to be coded: 1010 The received string is:

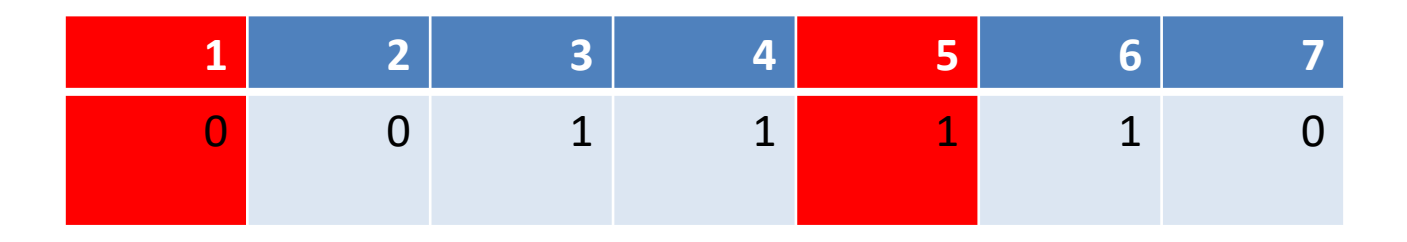

EvenParity $(1,3,5,7)$ =EvenParity $(0,1,1,0)$ =0 EvenParity(2,3,6,7)=EvenParity(0,1,1,0)=0 EvenParity(4,5,6,7)=EvenParity(1,1,1,0)=1

Double faults detected but not corrected

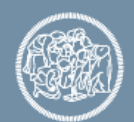

### **Sequential circuits**

Encoding of the next-state and of the output function of sequential circuits

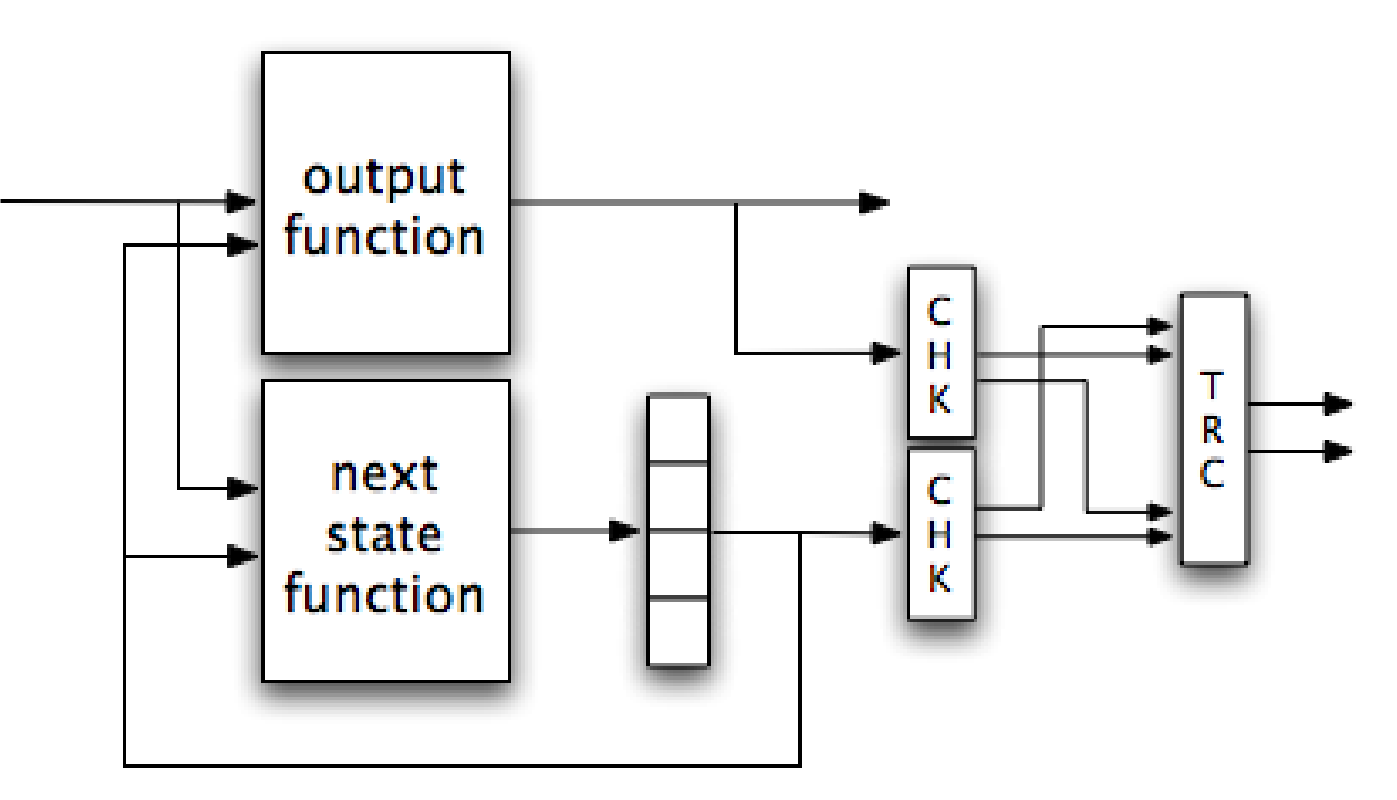

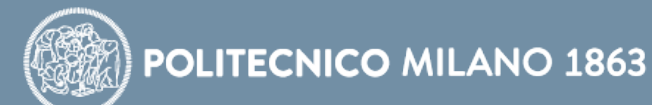

# **Redundant Array of Independent Disks (RAID)**

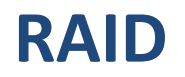

#### Multiple Hard Disks are deployed to introduce data redundancy

Several versions of RAID have been proposed

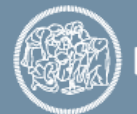

Simply two (or more) mirrored hard disks

The more mirrors, the more reliability

Low scalability

The slowest disk affects the speed of the entire system

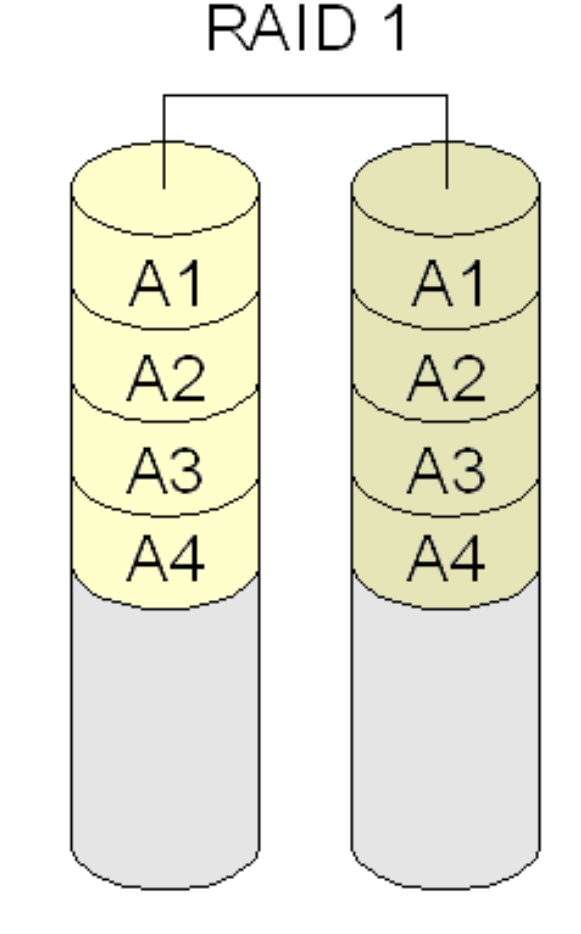

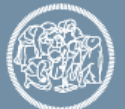

Data is bit-wise partitioned among disks

#### Additional disks for hamming code bits are added

 $A1$  $A<sub>3</sub>$  $A<sub>2</sub>$  $A<sub>4</sub>$  $A_{p1}$  $A<sub>p3</sub>$  $A<sub>p2</sub>$ **B1 B2 B3**  $B_{p1}$ **B4**  $B<sub>p2</sub>$  $B<sub>p3</sub>$  $C1$  $C<sub>2</sub>$  $C<sub>3</sub>$  $C_{p1}$  $C<sub>4</sub>$  $C_{p2}$  $C_{p3}$ D<sub>1</sub> D<sub>2</sub> D<sub>3</sub> D<sub>4</sub>  $D_{p1}$  $D_{p2}$  $D_{p3}$ Disk 0 Disk 1 Disk 2 Disk 3 Disk 4 Disk 5 Disk 6

RAID<sub>2</sub>

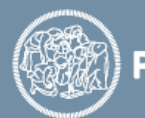

**POLITECNICO MILANO 1863** 

Data is Byte-wise partitioned among disks

An additional disk for parity is added

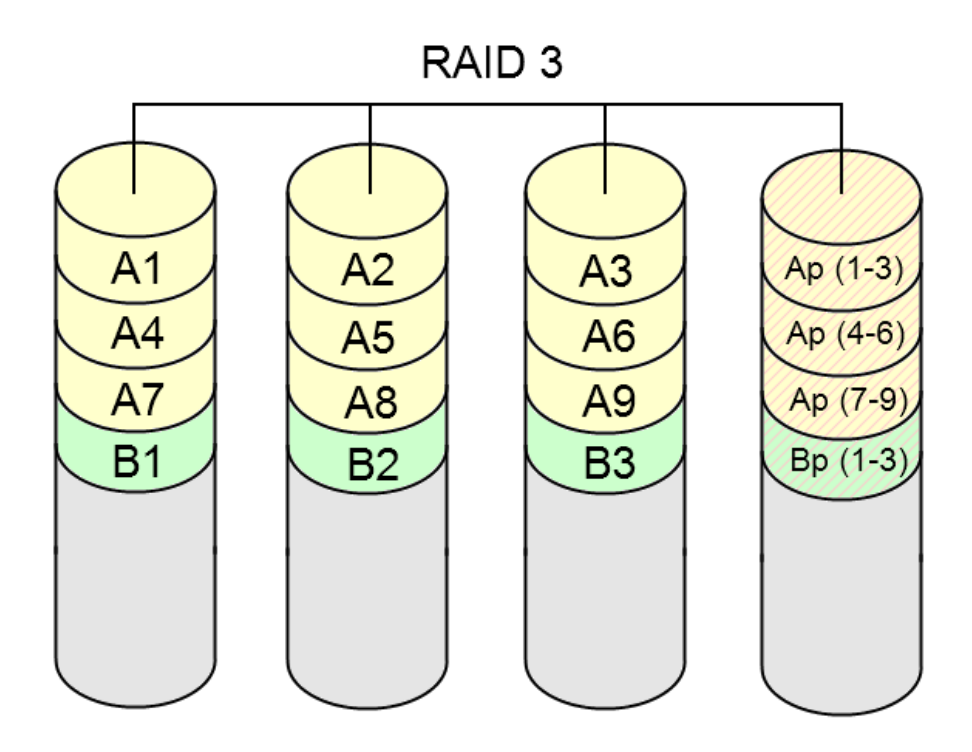

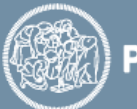

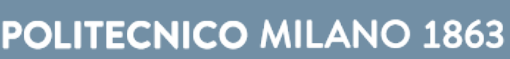

Like RAID 3 but data is block-wise partitioned among disks

An additional disk for parity is added

RAID<sub>4</sub>

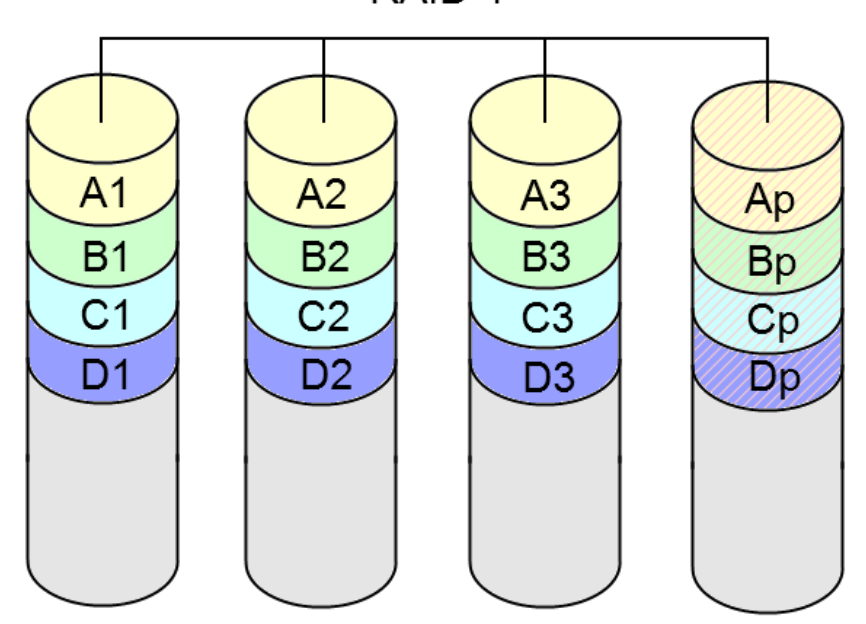

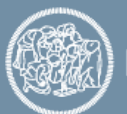

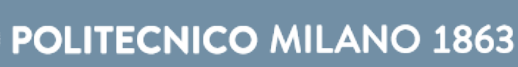

Like RAID 4, data is block-wise partitioned among disks

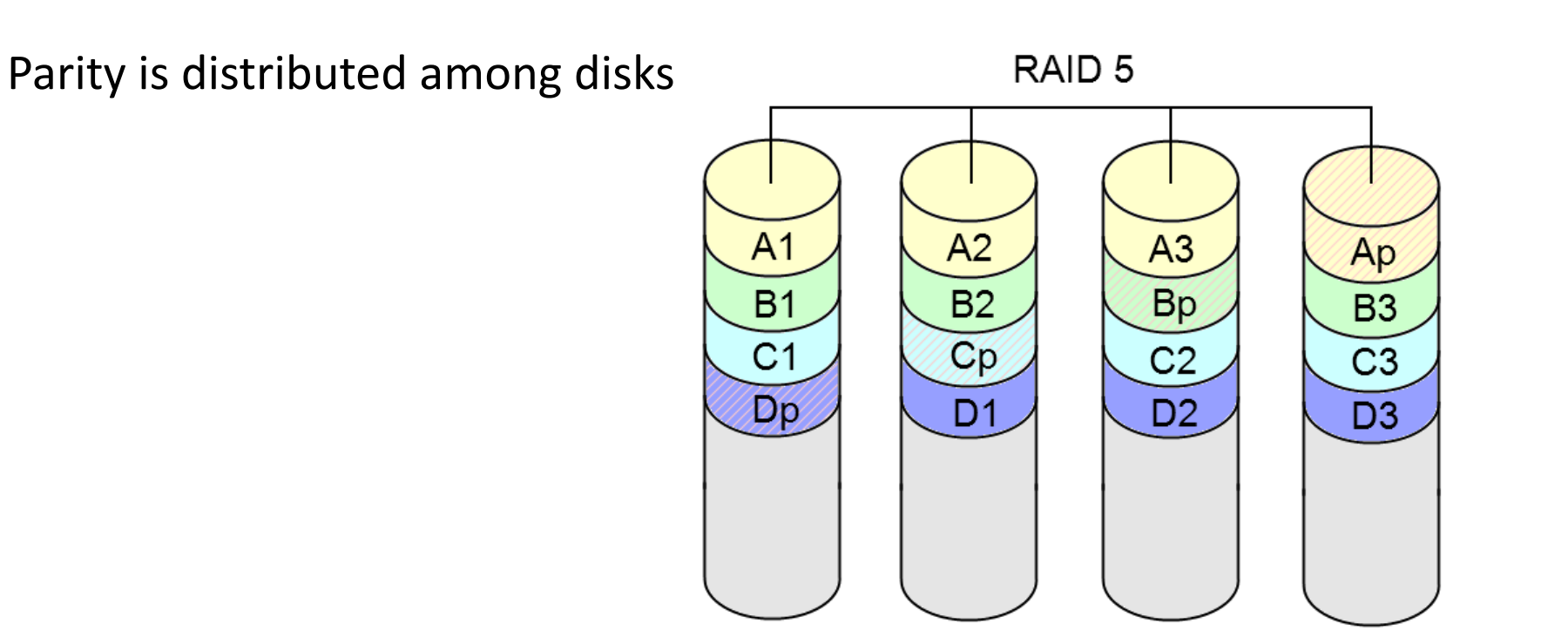

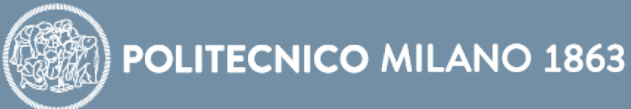

#### Like RAID 5 but with double parity distributed among disks

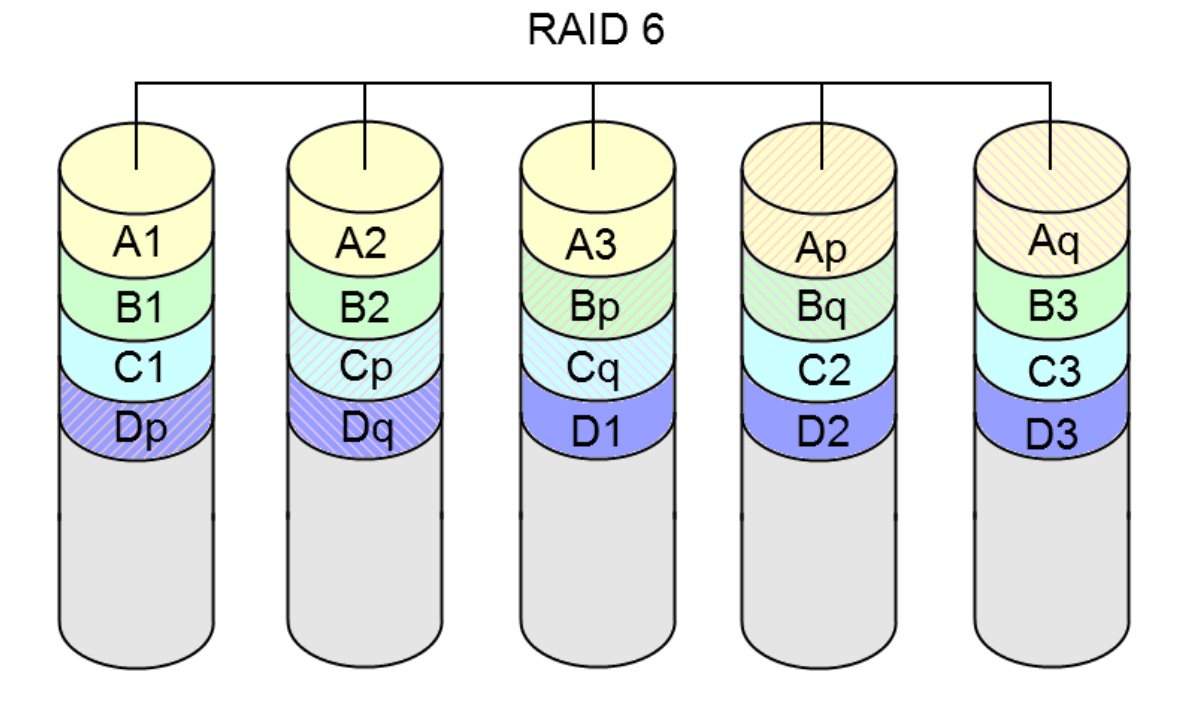

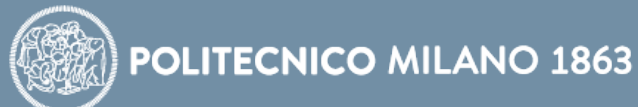

# **TOPIC QUESTIONS**

How can we handle the occurrence of faults?

Is there a more appropriate kind of redundancy than others?

What technique is more effective?

What are the costs?

**TOPICS** Techniques exploiting different kinds of redundancy

Key: Redundancy

Relevant aspects: costs, performance, power, fault coverage